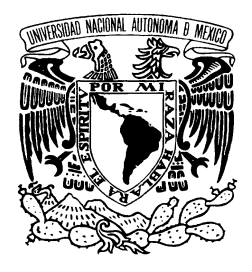

UNIVERSIDAD NACIONAL AUTÓNOMA DE MÉXICO

COLEGIO DE CIENCIAS Y HUMANIDADES

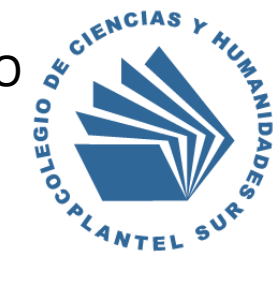

# PLANTEL SUR

# GUÍA DE EXAMEN EXTRAORDINARIO DE

FÍSICA IV

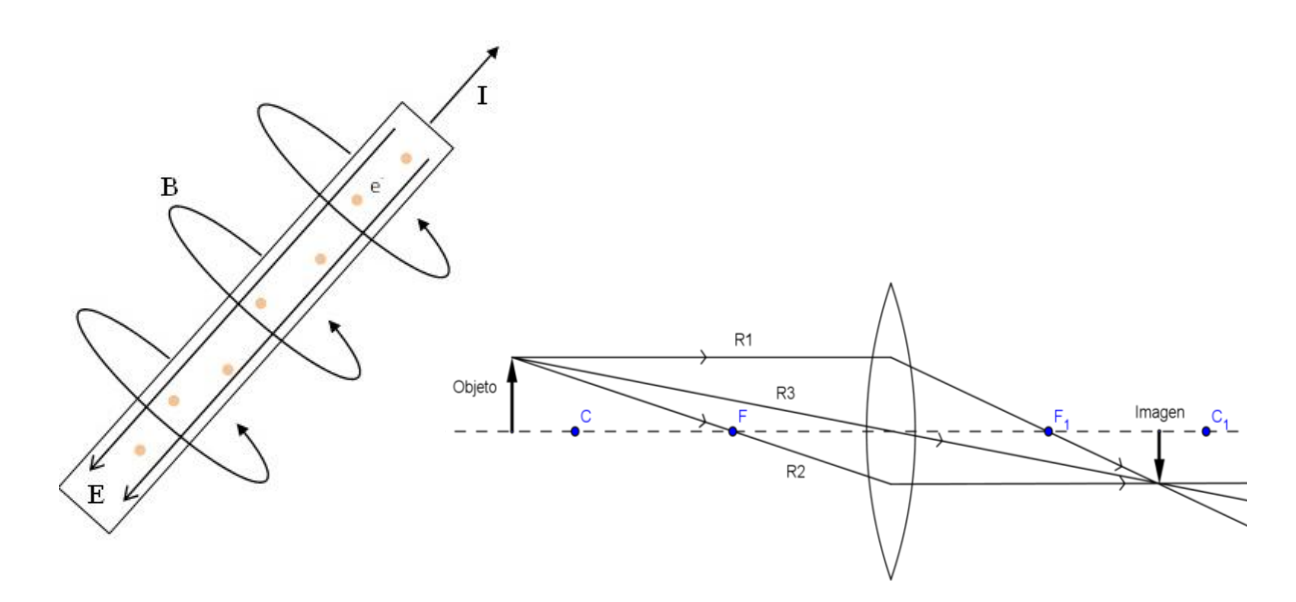

Profesores elaboradores de la guía

Coordinador: FÍS. ISMAEL RIVERA JIMÉNEZ

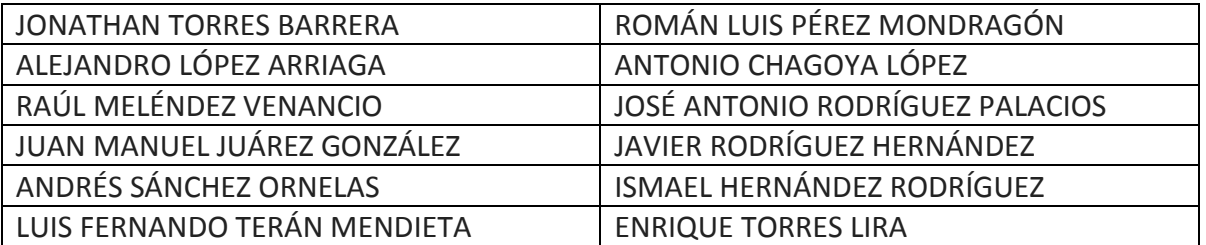

Elaboración Junio de 2014

# Índice

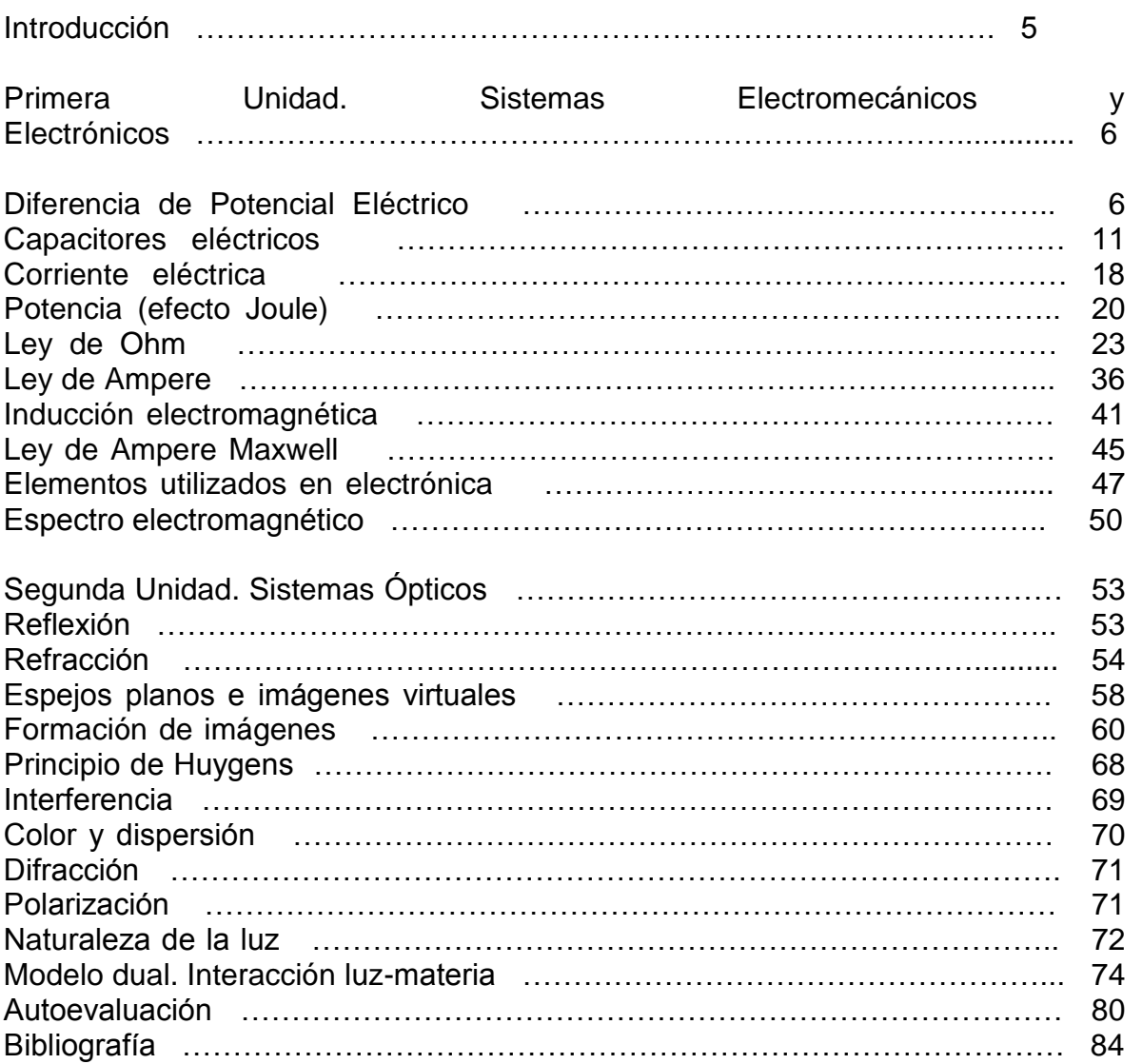

# INTRODUCCIÓN

Esta guía ha sido elaborada por profesores que imparten la materia. Está diseñada y orientada en la preparación del examen extraordinario. La temática se ha desarrollado de acuerdo al plan de estudios del programa vigente.

Para dudas que te puedan surgir en la preparación del examen, consulta la bibliografía propuesta al final y/o algún asesor.

La guía aborda aspectos básicos de las dos unidades de esta asignatura, las cuales son: Primera unidad (Sistemas Electromecánicos y Electrónicos): diferencia de potencial, capacitancia, corriente eléctrica, potencia, ley de Ohm, ley de Ampere, ley de Faraday, dispositivos electrónicos y el espectro electromagnético. En la segunda unidad (Sistemas Ópticos): reflexión, refracción, formación de imágenes, principio de Huygens, así como color y dispersión, interferencia, difracción, polarización y naturaleza de la luz.

En la presentación de los temas se procura dar la parte conceptual y el modelo matemático que la representa, así como ejemplos, ejercicios resueltos y propuestos, además del examen de autoevaluación.

Es recomendable para el alumno que se prepara para el examen extraordinario que después de trabajar en la guía tus dudas que surjan busca resolverlas con el apoyo de la bibliografía y acudir a las asesorías.

### **Primera Unidad. Sistemas Electromecánicos y Electrónicos.**

### **Diferencia de Potencial Eléctrico.**

Supongamos un cuerpo electrizado con carga +Q el cual produce un campo eléctrico en el espacio que lo rodea

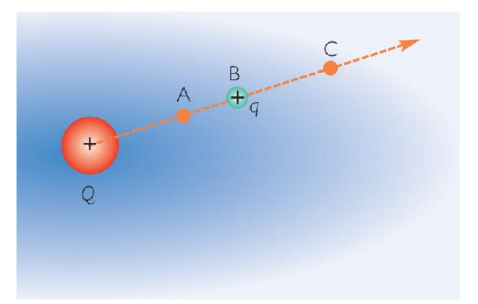

Consideremos dos puntos A y C en este campo eléctrico. Si en A soltamos una carga de prueba +q, la fuerza eléctrica F producida por el campo eléctrico de Q actuará sobre ella. Supongamos además que bajo la acción de esta fuerza la carga se desplaza de A hacia C; en este desplazamiento, F realiza un trabajo sobre +q el cual llamamos  $W_{AC}$ .

Este trabajo se relaciona con la diferencia de potencial entre los puntos A y C; se representará por  $V_A-V_C$  y se define por la relación siguiente:

$$
V_A - V_C = \frac{W_{AC}}{q}
$$

 $W_{AC}$  y q son cantidades escalares, por lo tanto  $V_{A}$ - $V_{C}$  =  $V_{AC}$  también es una cantidad escalar. La diferencia de potencial eléctrico también se le suele llamar voltaje. En el sistema Internacional (SI), la unidad del potencial eléctrico es el volt (V).

$$
1V = \frac{1J}{1C}
$$

### **Ejemplo 1.**

Considere una lámpara conectada a un tomacorriente (contacto) en una casa. Se halla que un trabajo de 44 J se realiza sobre una carga de 0.20 C que pasa por la lámpara y va de una terminal a otra de la toma. ¿Cuál es la diferencia de potencial entre las terminales del tomacorriente?

$$
V_{AC} = \frac{W_{AC}}{q} = \frac{44 \text{ J}}{0.20 \text{ C}} = 220 \text{ V}
$$

#### **Cálculo de la Diferencia de Potencial en un Campo Eléctrico Uniforme.**

La figura siguiente muestra dos placas paralelas, separadas una distancia d, y electrizadas con cargas iguales y de signo contrario. Entre ellas existirá un campo eléctrico uniforme **E**, dirigido de la placa con carga positiva hacia la placa con carga negativa.

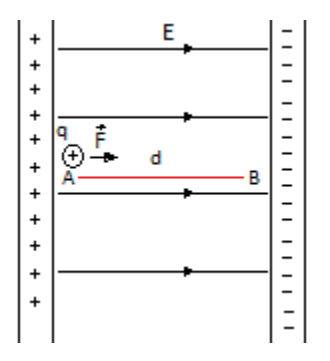

Para calcular la diferencia de potencial entre estas dos placas, soltamos una carga de prueba +q junto a la placa con carga positiva y determinamos el trabajo  $W_{AB}$ que el campo realiza sobre esta carga cuando se desplaza de A hacia B. La fuerza eléctrica **F** = q**E** permanece constante, entonces:

$$
V_{AB} = \frac{W_{AB}}{q} = \frac{Fd}{q} = \frac{qEd}{q} = Ed
$$

$$
V_{AB} = Ed
$$

Esta expresión permite calcular la diferencia de potencial entre dos puntos cualesquiera de un campo uniforme.

#### **Ejemplo 2.**

Usando un aparato adecuado se midió la diferencia de potencial entre un par de placas paralelas con cargas iguales y de signos opuestos, encontrándose que  $V_{AB}$ = 300 V. La separación entre las placas es d = 5 mm. Calcule la intensidad del campo eléctrico entre las placas.

$$
E = \frac{V_{AB}}{d} = \frac{300 \text{ V}}{5 \text{ x } 10^{-3} \text{ m}} = 6 \text{ x } 10^4 \text{ } \frac{\text{V}}{\text{m}}
$$

### **Potencial en un punto.**

Hasta ahora hemos aprendido a calcular la diferencia de potencial entre dos puntos de un campo eléctrico. Sin embargo, el concepto de potencial en un punto suele utilizarse con frecuencia. Pero el potencial en un punto no es más que la diferencia de potencial entre éste punto y otro que se sitúa en el infinito.

El potencial eléctrico en un punto A, a la distancia r de una carga puntual Q única, tomando como referencia el infinito, se calcula mediante la siguiente expresión:

$$
V = K \frac{Q}{r}
$$

Donde  $K = 9 \times 10^9$  Nm<sup>2</sup>/C<sup>2</sup>

### **Ejemplo 3.**

Calcule el potencial V en un punto A, a la distancia  $r = 30.0$  cm de una carga puntual  $Q = -1.00 \mu C$ .

Para resolver el problema elegimos el punto de referencia al infinito y aplicamos la ecuación anterior.

Planteamiento y Solución.

$$
V = K \frac{Q}{r} = \left(9 \times 10^9 \,\mathrm{N} \frac{\mathrm{m}^2}{\mathrm{C}^2}\right) \frac{(-1.00 \times 10^{-6} \mathrm{C})}{(0.300 \,\mathrm{m})} = -3.00 \times 10^4 \mathrm{V}
$$

### **Ejemplo 4.**

Un electrón se mueve partiendo del reposo en  $P_1$  cuyo potencial es  $V_1 = 9.0$  V, a un punto P<sub>2</sub> con potencial V<sub>2</sub> = 10.0 V. ¿Cuál es la velocidad del electrón cuando llega a  $P_2$ ?

Como el electrón tiene carga negativa, su movimiento da como resultado una disminución de la energía potencial del sistema y un aumento correspondiente en la energía cinética del electrón.

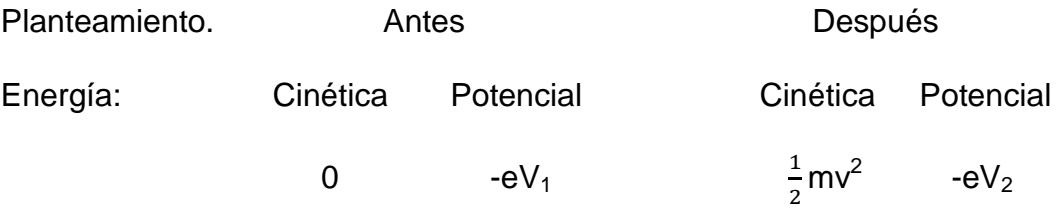

Solución. Se iguala la energía total antes y después:

$$
-eV_1 = \frac{1}{2}mv^2 + (-eV_2)
$$

$$
\frac{1}{2}mv^2 = e (V_2 - V_1)
$$

$$
v = \sqrt{2 \frac{e(V_2 - V_1)}{m}} = \sqrt{\frac{2(1.6 \times 10^{-19}C)(10.0 V - 9.0 V)}{9.1 \times 10^{-31}kg}} = 5.9 \times 10^5 m/s
$$

Un *electrón volt* (eV) es el trabajo efectuado sobre un electrón que se mueve a través de una diferencia de potencial de un volt. De manera equivalente, un *electrón volt* es el cambio de energía potencial de un electrón cuando se mueve a través de una diferencia de potencial de un volt.

$$
1.00 \text{ eV} = 1.60 \times 10^{-19} \text{ J}
$$

Cuando se tienen varias cargas eléctricas y se desea calcular el potencial en un determinado punto de ellas, éste se calcula de manera individual y luego se suman algebraicamente; pues como se señaló anteriormente, el potencial eléctrico es una magnitud escalar y no una magnitud vectorial

#### **Potencial eléctrico debido a cargas puntuales.**

El potencial en un punto, debido a un conjunto finito de cargas puntuales, es la suma algebraica de los potenciales en ese punto debidos a las cargas individuales.

$$
V(P) = \sum_{i=1}^{N} V_i(P) = k \sum_{i=1}^{N} \frac{Q_i}{r_i} = k \left[ \frac{Q_1}{r_1} + \frac{Q_2}{r_2} + \dots + \frac{Q_N}{r_N} \right]
$$

### **Ejemplo 5.**

Determine el potencial en P, el punto medio de un lado de un cuadrado de lado *s* con una carga Q en cada vértice.

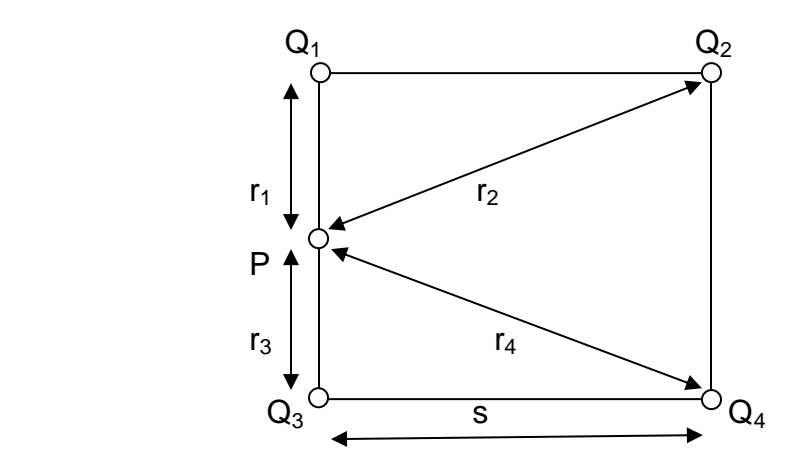

El potencial en P es la suma de los potenciales producidos por cada una de las cargas que vemos en la figura.

$$
V(P) = V_1(P) + V_2(P) + V_3(P) + V_4(P)
$$

Planteamiento. Para determinar las contribuciones individuales de potencial sólo necesitamos conocer las distancias de P a las cargas. Para  $Q_1$  y  $Q_3$  esas distancias son  $r_1 = r_3 = s/2$ . Para las otras dos cargas:

$$
r_2 = r_4 = \sqrt{s^2 + (\frac{s}{2})^2} = \frac{s\sqrt{5}}{2}
$$

Finalmente.

$$
V(P) = kQ\left(\frac{2}{r_1} + \frac{2}{r_2}\right) = \frac{kQ}{s}\left(2(2) + 2\frac{2}{\sqrt{5}}\right) = \frac{4kQ}{s}\left(\frac{5+\sqrt{5}}{5}\right) = 5.8\frac{kQ}{s}
$$

### **Problemas.**

1. Un protón se acelera partiendo del reposo, a través de una diferencia de potencial de 0.100 MV. ¿Cuál es su velocidad final? ¿Por qué no necesitamos conocer la intensidad del campo eléctrico?  $(m_{\text{proton}} = 1.67 \times 10^{-27} \text{ kg}).$ 

- 2. Una carga positiva Q y dos negativas –Q (cada una) se encuentran en los vértices de un triángulo equilátero. ¿Cuál es el potencial en un punto P a la mitad de la línea de base? (las dos cargas negativas se encuentran en los vértices de la base).
- 3. Al principio hay cuatro partículas idénticas, cada una de masa m y carga Q, en las cuatro esquinas de un cuadrado de lado a. Si las cuatro partículas parten simultáneamente del reposo, ¿cuál es su velocidad cuando se encuentran separadas por una gran distancia? Suponer m = 1.0 x 10<sup>-3</sup> g, Q  $= 1.0 \mu C$  y a = 1.0 cm.

# **Capacitores eléctricos.**

**Capacitancia: es la propiedad de los condensadores de almacenar carga eléctrica.**

- Capacitor, también llamado condensador es un dispositivo que sirve para almacenar carga eléctrica, lo que establece una energía potencial eléctrica.
- Es un dispositivo de dos placas conductoras paralelas separadas por un material no conductor (dieléctrico). Cada placa almacena la misma cantidad de carga pero de signo contrario.

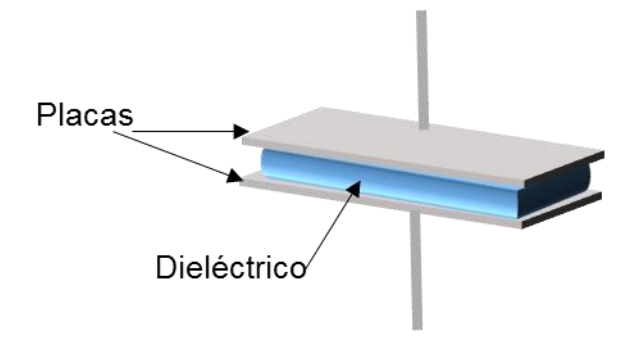

La capacitancia C es una constante de proporcionalidad entre la carga almacenada por el capacitor para una diferencia de potencial dada, de acuerdo a la siguiente expresión:

> $Q = CV$ Carga = (Capacitancia) (Diferencia de potencial)

> > 1 coulomb =  $(1$  farad)  $(1$  volt)

Ya que el Farad es una unidad de capacitancia grande los valores más usados son:

- 1 mF = 1 x 10<sup>-3</sup> F (1 milifarad)
- 1  $\mu$ F = 1 x 10<sup>-6</sup> F (1 microfarad)
- 1 nF = 1 x 10<sup>-9</sup> F (1 nanofarad)
- 1 pF =  $1 \times 10^{-12}$  F (1 picofarad)

 Algunas aplicaciones de los capacitores se dan en los aparatos de radio o en el sistema de encendido de los automóviles y se utilizan en algunas cámaras fotográficas.

 El cálculo de la capacidad de un capacitador de placas paralelas se lleva a cabo utilizando la siguiente expresión:

$$
C=\epsilon\; \frac{A}{d}
$$

Donde:

C= capacitancia en Farad (F)

 $\varepsilon$ = constante de permisividad del medio aislante (F/m)

A= Área de una de las placas paralelas en metros cuadrados (m<sup>2</sup>) d= distancia entre las placas en metros (m)

La constante  $\varepsilon$  llamada permisividad eléctrica del medio aislante, es:

### $\varepsilon = \varepsilon_0 \varepsilon_r$

 $\varepsilon_0$  = 8.85 x 10<sup>-12</sup> F/m permisividad en el vacío.

 $\varepsilon_r$  = permisividad relativa o coeficiente dieléctrico del medio aislante

Los valores de la permisividad relativa o del coeficiente dieléctrico de algunas sustancias aislantes

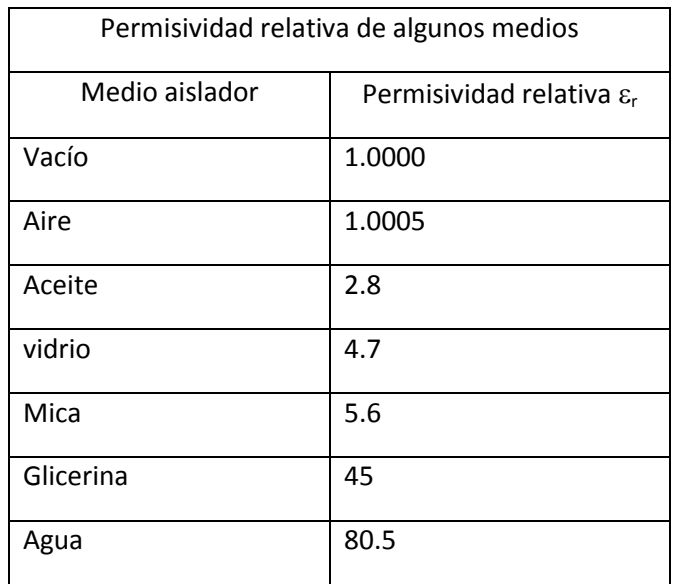

Cabe señalar que las unidades de la permisividad  $\varepsilon$  son F/m equivalente a  $C^2/Nm^2$ igual que las unidades  $\varepsilon_{0}$ .

Ejemplos de capacitancia.

1) Dos láminas cuadradas de estaño de 30 cm de lado están adheridas a las caras opuestas de una lámina de mica 0.1 mm de espesor con una permisividad relativa de 5.6 ¿Cuál es el valor de la capacitancia?

Datos

 $l = 30$  cm = 0.3 m; d= 0.1 mm = 1 x 10<sup>-4</sup> m;  $\varepsilon_r = 5.6$  (de la Tabla);  $\varepsilon_0 = 8.85 \times 10^{-12} \text{ C}^2/\text{ Nm}^2$ 

Fórmulas:

$$
C = \varepsilon \frac{A}{d}; \qquad \qquad \varepsilon = \varepsilon_0 \varepsilon_r; \qquad \qquad A = l^2
$$

Solución:

### **Calculo de la permisividad**

 $\varepsilon = \varepsilon_0 \varepsilon_r \implies \varepsilon = \varepsilon_0 = 8.85 \times 10^{-12} \text{ C}^2/\text{ Nm}^2 \times 5.6 \implies \varepsilon = 49.56 \times 10^{-12} \text{ F/m}$ 

**Calculo del área para cualquiera de las dos placas**

 $A = I^2$   $\Rightarrow$   $A = (0.3 \text{ m})^2$   $\Rightarrow$   $A = 0.09 \text{ m}^2$ 

## **Calculo de la capacitancia**

C = 49.56 x10<sup>-12</sup> F/m (9x10<sup>-2</sup>m<sup>2</sup>/1x10<sup>-4</sup>m)  $\Rightarrow$  C= 446 x10<sup>-10</sup> F  **C = 0.0446 µF**

### **Conexión de capacitores en serie y paralelo.**

- Los capacitores se pueden conectar en circuitos llamados serie y paralelo.
- Las ecuaciones empleadas para calcular las capacitancias equivalentes de las conexiones en serie y en paralelo son:

### **En serie:**

 Capacitancia (C): La capacitancia equivalente es la suma reciproca de las capacitancias individuales**.**

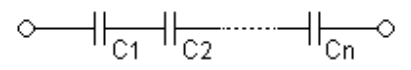

$$
\frac{1}{C_e} = \frac{1}{C_1} + \frac{1}{C_2} + \dots + \frac{1}{C_n}
$$

 Carga (Q) : Al conectar los capacitores en serie, los capacitores adquieren la misma carga esto es:

$$
Q = C_1 V_1 = C_2 V_2 = ... = C_n V_n
$$

Voltaje (V) : La diferencia de potencial total será igual a

$$
V = V_1 + V_2 + V_3 + \ldots + V_n
$$

### **En paralelo:**

 Capacitancia (C): La capacitancia equivalente es la suma de las capacitancias individuales**.**

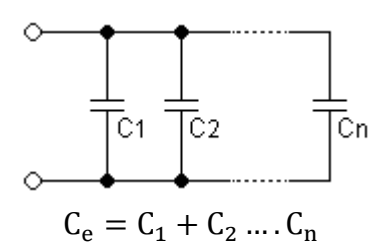

 Voltaje (V) : Al conectar los capacitores en paralelo, cada uno de ellos tendrá la misma diferencia de potencial V :

$$
V = Q/C
$$

Carga (Q) : El valor de la carga total almacenada será:

$$
Q = Q_1 + Q_2 + Q_3 + ... + Q_n
$$

2) Tres capacitores de 2, 7 y 12 pF se conectan en serie a una batería de 30 V. Calcular:

- a) La capacitancia equivalente
- b) La carga almacenada por cada capacitor
- c) La diferencia de potencial en cada capacitor

Datos

$$
C_1 = 2 \text{ pF}
$$
;  $C_2 = 7 \text{ pF}$ ;  $C_3 = 12 \text{ pF}$ ;  $1 \text{ pF} = 1 \times 10^{-12} \text{ F}$ 

Fórmulas

$$
\frac{1}{C_e} = \frac{1}{C_1} + \frac{1}{C_2} + \dots + \frac{1}{C_n}
$$
 Q = C V V = Q / C

Solución

a) Capacitancia

$$
\frac{1}{C_e} = \frac{1}{2pF} + \frac{1}{7pF} + \frac{1}{12pF} \qquad \qquad \Rightarrow \qquad C_e = 1.38 \text{ pF}
$$

b) La carga almacenada en un circuito en serie es la misma para cada capacitor.

$$
Q_1 = (1.38 \times 10^{-12} \text{ F}) (30 \text{ V})
$$

$$
Q_1 = 41.4 \times 10^{-12} C
$$

$$
Q_1 = Q_2 = Q_3
$$

c) Voltaje en cada Capacitor  $V_1 = (41.4 \times 10^{-12} \text{ C})/(2 \times 10^{-12} \text{ F})$  $V_1 = 20.7 V$  $V_2 = (41.4 \times 10^{-12} \text{ C})/(7 \times 10^{-12} \text{ F})$  $V_2 = 5.9 V$  $V_3 = (41.4 \times 10^{-12} \text{ C})/(12 \times 10^{-12} \text{ F})$ 

$$
V_3 = 3.4 V
$$

3) Calcular la capacitancia equivalente y la carga total acumulada por cada condensador del siguiente circuito,  $C_1$  y  $C_2$  igual a 10nF,  $C_3$  tiene un valor de 6 nF,  $C_4$  y C5 valen 3 nF y  $C_6$  vale 4 nF

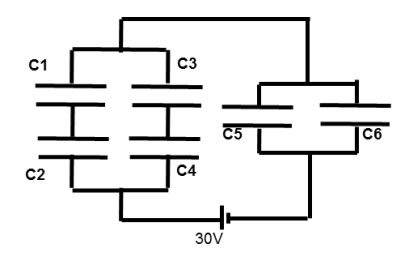

Solución:

a) Calculo de la capacitancia equivalente

Calculo de la capacitancia equivalente de  $C_1$  Y  $C_2$  en serie:

1  $\frac{1}{C_{12}} = \frac{1}{10}$  $\frac{1}{10} + \frac{1}{10}$  $\frac{1}{10} = \frac{2}{10}$  $rac{2}{10}$   $\Rightarrow$   $C_{12} = \frac{10}{2}$  $\frac{10}{2}$   $\Rightarrow$   $C_{12} = 5 \text{ nF}$ 

Calculo de la capacitancia equivalente de C3 y C4 en serie

$$
\frac{1}{C_{34}} = \frac{1}{6} + \frac{1}{3} = \frac{1+2}{6}, \quad C_{34} = \frac{6}{3}
$$

$$
C_{34} = 2 \text{ nF}
$$

Calculo de la capacitancia equivalente de C1, C2, C3 Y C4 en paralelo

$$
C_{1234} = C_{12} + C_{34} = 5 + 2 = 7 \text{ nF}
$$

Calculo de la capacitancia equivalente de C5 y C6 en paralelo

$$
C_{56} = C_5 + C_6 = 3 + 4 = 7nF
$$

Calculo de la capacitancia total en serie

$$
\frac{1}{C_{eq}} = \frac{1}{7} + \frac{1}{7} = \frac{2}{7}
$$

$$
C_{\text{eq}} = \frac{7}{2} = 3.5 \text{ nF}
$$

b) Calculo de la carga total en el circuito:

$$
Q_t = C_{eq} \times V_t
$$

$$
Q_t = 3.5 \times 10^{-9} F \times 30 V = 1.05 \times 10^{-7} C
$$

#### **Corriente eléctrica.**

A la rapidez con que fluye la carga a través de un conductor se le llama *corriente eléctrica*. Se define como:

$$
I = \frac{\Delta Q}{\Delta t}
$$

donde *I* es la corriente, *Q* representa la carga y *t* el tiempo.

La unidad de corriente eléctrica es el Ampere. Un *Ampere* (A) es flujo de carga con una rapidez de un *Coulomb por segundo*, al pasar por cualquier punto del conductor esto es:

$$
1A = \frac{1C}{1s}
$$

Una corriente formada por partículas negativas que se mueven en una dirección, es eléctricamente la misma que una **corriente convencional** formada por cargas positivas que se mueven en la dirección opuesta.

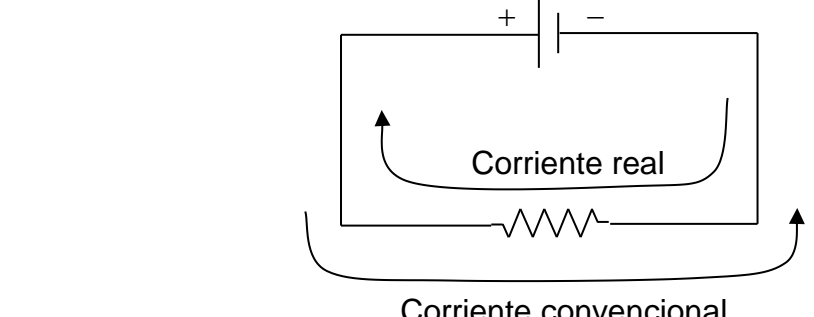

Cuando una batería se conecta a un circuito como el de la figura anterior, la corriente se mueve de manera estable en una dirección, a este tipo de corriente se le llama *corriente directa* y se simboliza por *cd*. La siguiente grafica así lo representa:

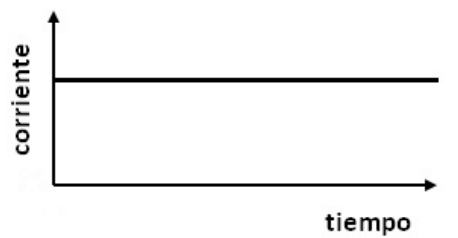

Pero hay dispositivos llamados generadores eléctricos usados en las centrales eléctricas que producen *corriente alterna* simbolizada por *ca*.

Una corriente alterna invierte su sentido varias veces por segundo y se representa como una función senoidal como se puede ver en la siguiente figura:

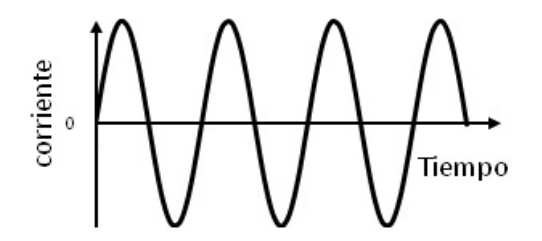

El voltaje producido por un generador eléctrico es senoidal por lo tanto la corriente también es senoidal. El voltaje como una función del tiempo está dada por:

$$
V = V_0 \text{ sen } 2\pi ft = V_0 \text{ sen } \omega t
$$

Donde el voltaje oscila entre +  $V_0$  y –  $V_0$  y a  $V_0$  se le conoce como voltaje pico. La frecuencia *f* es el número de oscilaciones completas por segundo,  $\omega = 2\pi f$ .

Aplicando la ley de Ohm  $V = IR$  para la corriente alterna tenemos:

$$
I = \frac{V}{R} = \frac{V_0}{R}
$$
seno $\omega t = I_0$ sen $\omega t$ 

Donde la cantidad  $I_0 = V_0 / R$  es la corriente pico.

Ejemplos: Corriente directa;

1) ¿Cuántos electrones pasan por un punto de un conductor en 10 s, si se tiene una corriente constante de 8 A? (1C = 6.25  $\times$  10<sup>18</sup> e, donde e es la unidad fundamental de carga eléctrica).

Solución:

Usando la ecuación I =  $\frac{Q}{L}$  $\frac{Q}{t}$  en la forma  $Q = It$  podemos calcular carga sustituyendo valores tenemos:

 $Q = (8 \text{ A})(10 \text{ s}) = 80 \text{ C}$  multiplicando este resultado por  $(6.25 \times 10^{18})$ electrones/C) para obtener el número de electrones se tiene:

N° de electrons = (80 C) (6.25 
$$
\times
$$
 10<sup>18</sup> electrons/C) = 5.0  $\times$  10<sup>20</sup> electrons

2) Si una carga de 800 C pasan por un punto dado de un circuito en un tiempo de 4 s, ¿cuál será la corriente eléctrica en Ampere?

Solución:

De nuevo usando la ecuación I =  $\frac{\Delta Q}{\Delta t}$  $\frac{\Delta Q}{\Delta t}$  y sustituyendo valores tenemos:

 $I = \frac{800 \text{ C}}{15}$  $\frac{360 \text{ C}}{4 \text{ s}}$  = 200 A por lo que se tiene; I = 200 A

### **Potencia (efecto Joule)**

### **Efecto Joule**

Al ser acelerados los electrones por el campo electico entre A y B como se muestra en la figura # adquieren energía cinética. Al chocar con los átomos fijos les ceden energía de movimiento, bajo la forma calor, lo que explica el efecto de calentamiento (aumento de la temperatura) del conductor debido a la corriente eléctrica a este fenómeno se llama **efecto Joule**.

movimiento de los electrones

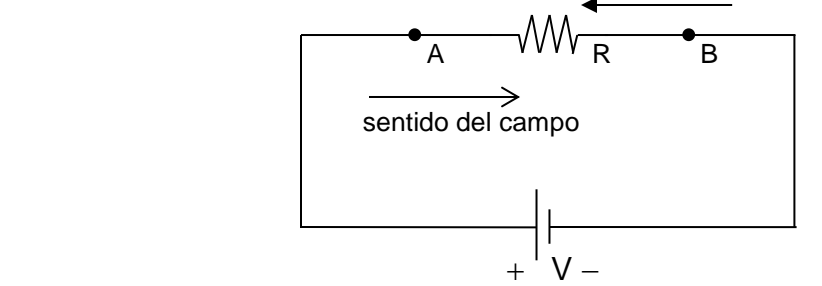

El aumento de la energía térmica se transfiere como calor mediante conducción, convección y radiación en la vecindad del conductor.

Cuando la batería envía una corriente a través del resistor como en la figura#, la batería suministra energía al resistor. Para hacerlo, la batería debe aplicar un trabajo a una cantidad de carga  $\Delta q$ , igual al incremento de la energía potencial eléctrica de la carga:

$$
W = \Delta E_{pe} = \Delta qV
$$

donde V es el voltaje de la batería. Conforme la carga pasa del punto B al punto A por el resistor R, pierde la energía que recibió de la batería y genera una cantidad igual de energía térmica en el resistor.

Si la carga  $\Delta q$  se mueve por la batería y el resistor en un tiempo  $\Delta t$ , la potencia suministrada por la batería es;

$$
P = \frac{\text{trabajo efectuado}}{\text{tiempo requerido}} = \frac{\Delta qV}{\Delta t} \quad \text{como } \frac{\Delta q}{\Delta t} \text{ es la corriente tenemos}
$$

$$
P = IV
$$

Cuando la carga pasa por el resistor, cae por una diferencia de potencial V. Por consiguiente esta ecuación expresa la potencia disipada en el resistor.

La potencia cuando consideramos un resistor R la podemos escribir de otras dos formas a partir de la relación general  $P = IV$  y de la ley de Ohm  $V = IR$  por lo que se tiene:

$$
P = I^2 R \qquad \qquad y \qquad \qquad P = \frac{v^2}{R}
$$

La unidad para la potencia en el SI es la misma para cualquier tipo de potencia, el **watt**  $(1 W = 1 J/s)$ .

Cuando se tiene corriente alterna que pasa por un resistor R la potencia está dada por:

$$
P = I^2 R = I_0^2 R \operatorname{sen}^2 \omega t
$$

De esta relación se observa que la potencia siempre será positiva como se puede observar en el siguiente gráfico.

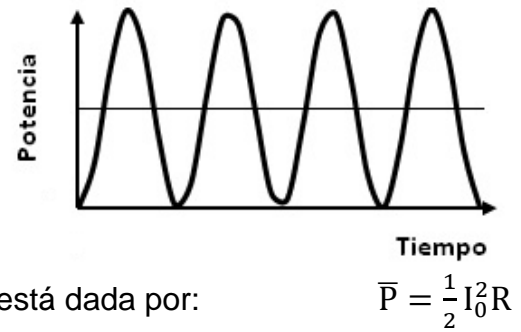

La potencia promedio está dada por:

ya que el promedio del  $\text{sen}^2 \omega t$  es uno.

La potencia promedio en términos de voltaje está dada por: 1 2  $V_0^2$  $\frac{r_0}{R}$ 

El valor medio del cuadrado de la corriente y del voltaje se definen como:

$$
\overline{I} = \frac{1}{2}I_0^2 \qquad \qquad y \qquad \qquad \overline{V} = \frac{1}{2}V_0^2
$$

La raíz cuadrada de cada uno de estos es el valor *rms* (raíz cuadrática media) de la corriente y del voltaje por lo que se tiene:

$$
I_{\rm rms} = \sqrt{\bar{I}^2} = \frac{I_0}{\sqrt{2}} = 0.707I_0 \qquad V_{\rm rms} = \sqrt{\bar{V}^2} = \frac{V_0}{\sqrt{2}} = 0.707V_0
$$

A estos valores *rms* del voltaje y de la corriente se le denominan valores efectivos por lo que la potencia promedio en términos de ellos están dadas por:

$$
\overline{P} = I_{\rm rms} V_{\rm rms} \qquad \qquad \overline{P} = \frac{1}{2} I_0^2 R = I_{\rm rms}^2 R \qquad y \qquad \overline{P} = \frac{1}{2} \frac{V_0^2}{R} = \frac{V_{\rm rms}^2}{R}
$$

Estos resultados muestran que, una corriente directa con valores de *I* y *V* que sean iguales a los valores *rms* de *I* y *V* de una corriente alterna producirán potencia igual.

### **LEY DE OHM**

### **Corriente Directa**

Cuando se aplica una diferencia de potencial constante a un conductor, se establece en él una corriente eléctrica, la corriente eléctrica no cambia de sentido y recibe el nombre de corriente directa. Este tipo de corriente es la que proporcionan los acumuladores de automóvil y las baterías o pilas (secas, alcalinas, etc.)

### **Un circuito eléctrico simple**

Observemos la figura. Es una bombilla conectada a una batería. De la terminal positiva P fluye la corriente eléctrica a través del filamento de la bombilla hacia la terminal negativa N. Cualquier persona sabe que el filamento se calienta mucho (se pone al rojo blanco) y que el calor que generan los alambres que van de la bombilla a la batería es despreciable. Esto ocurre porque el filamento es mucho más delgado que los alambres y el material del filamento ofrece una resistencia mayor al flujo de las cargas.

*Cualquier elemento de un circuito en cual se genere una cantidad de calor apreciable se llama resistencia*. Y representamos una resistencia con el símbolo

### .WV

La situación es análoga a una bomba cuya descarga va un sistema de tubería y después regresa a la succión de la misma bomba. Es obvio que el flujo de agua va

a ser el mismo en cualquier parte de la tubería ya sea que se estreche o se expanda. En los lugares en cuales la tubería se estreche la fricción va a ser mayor, es decir, va a existir mayor resistencia al flujo del agua.

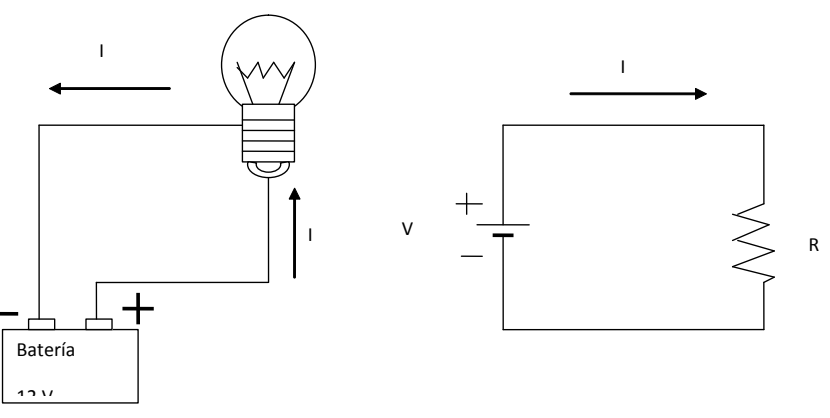

Lo mismo ocurre con el circuito eléctrico, la intensidad de corriente en cualquier parte de nuestro circuito va a ser la misma. La intensidad de corriente que sale de una terminal de la batería es idéntica a la que está entrando a la terminal negativa.

# **LEY DE OHM PARA CORRIENTE DIRECTA.**

La corriente continua es un movimiento de electrones en caso de los sólidos. Cuando los electrones circulan por un conductor, encuentran una cierta dificultad al moverse. A esta "dificultad" la llamamos resistencia eléctrica.

La intensidad de la corriente eléctrica que pasa a través de cualquier dispositivo eléctrico es directamente proporcional a la cantidad de voltaje aplicado e inversamente proporcional a su resistencia eléctrica. Esto se escribe:

$$
I=\frac{V}{R}
$$

Donde:

I es la corriente eléctrica, [A] V es el voltaje aplicado, tensión o diferencia de potencial [V] R es la resistencia eléctrica [Ω]

La expresión anterior es una definición de la resistencia eléctrica, los materiales en los cuales esta resistencia es constante se les llama óhmicos. Cuando se realiza la gráfica de potencial y corriente eléctrica se obtiene una línea recta. Son ejemplos de materiales óhmicos: los metales y el grafito.

Existen materiales cuya resistencia es una función de la diferencia de potencial aplicado, es decir, que la resistencia es variable. A este tipo de materiales se les llama no-óhmicos, como son los semiconductores.

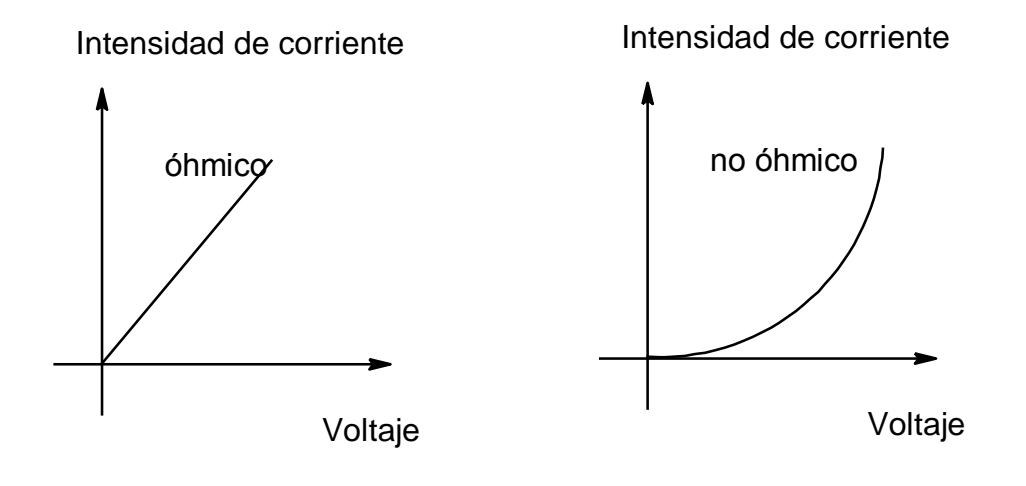

# **Ejemplo**

Encuentra la resistencia de un filamento de un foco incandescente si al conectarse a una diferencia de potencial de 3.6 V circula una corriente de 0.48 A.

Solución.

Despejando R de la ley de Ohm,

$$
R = \frac{V}{I}
$$

Sustituyendo,

$$
R = \frac{3.6 \text{ V}}{0.48 \text{ A}} = 7.5 \text{ }\Omega
$$

# **Preguntas y ejercicios propuestos**

- 1. Si se aumenta el voltaje que se le aplica a un circuito, ¿Qué le sucede a la intensidad de la corriente eléctrica?
- 2. Si se reduce la resistencia de un circuito ¿Qué le sucede a la intensidad de la corriente eléctrica?
- 3. Encuentra el voltaje que se requiere para que circule una corriente de 0.25 A a través de una resistencia de 6.3 kΩ.
- 4. ¿Cuál es la intensidad de corriente que circula por una resistencia de 46  $\Omega$ cuando se le conecta a un voltaje de 12 V?
- 5. Determina la resistencia de un elemento por el cual circula una corriente de 120 mA cuando se le conecta a una diferencia de potencial de 4.5 V.

# **Circuitos en serie y en paralelo (corriente directa)**

### **a) Circuitos en serie**

Un circuito en serie es aquel cuyos elementos están conectados en sucesión, por momento nos limitaremos a aquellos circuitos resistivos, como el que se ilustra en la figura.

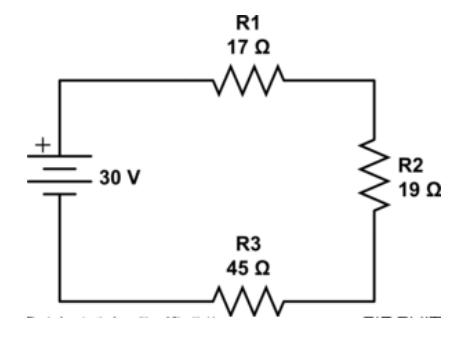

En un circuito en serie la corriente eléctrica es la misma en cada elemento de éste, y cada resistencia produce una caída de potencial o de voltaje, de tal forma que la suma de las caídas de potencial es igual al potencial o voltaje suministrado por la batería:

$$
V = V_1 + V_2 + V_3
$$

Donde *V* es el voltaje suministrado y *V1, V2, V<sup>3</sup>* son las caídas de voltaje en cada resistencia, que se pueden calcular de la siguiente forma:

$$
V_1=IR_1
$$

Donde I es la intensidad de corriente.

La resistencia equivalente del circuito en serie es la suma de las resistencias individuales:

$$
R_{eq} = R_1 + R_2 + R_3
$$

### **Ejemplo**

Encuentra la resistencia equivalente, la corriente eléctrica y las caídas de potencial en cada resistencia del siguiente circuito.

#### **Solución**

La resistencia equivalente del circuito es:

$$
R_{eq} = R_1 + R_2 + R_3
$$

$$
R_{eq} = 80 \Omega + 60 \Omega + 100 \Omega
$$

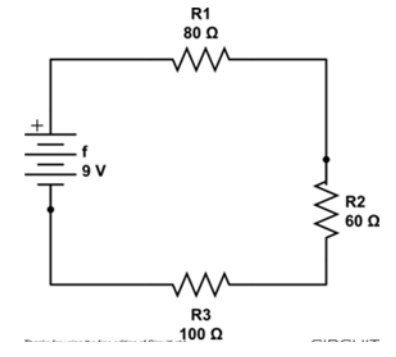

$$
R_{eq} = 240 \ \Omega
$$

Aplicando la ley de Ohm, podemos determinar la intensidad de corriente.

$$
I = \frac{V}{R}
$$

$$
I = \frac{9 V}{240 \Omega} = 0.0375 A
$$

Las caídas de potencial son:

$$
V_1 = IR_1 \t V_1 = (0.0375 \text{ A})(80 \Omega) = 3.00 \text{ V}
$$
  
\n
$$
V_2 = IR_2 \t V_2 = (0.0375 \text{ A})(60 \Omega) = 2.25 \text{ V}
$$
  
\n
$$
V_3 = IR_3 \t V_3 = (0.0375 \text{ A})(100 \Omega) = 3.75 \text{ V}
$$

#### **b) Circuitos en paralelo.**

Si la corriente eléctrica tiene la posibilidad de circular por varias ramificaciones, como se muestra en la figura se tiene el caso de un circuito en paralelo, en este caso nos referiremos sólo a circuitos resistivos.

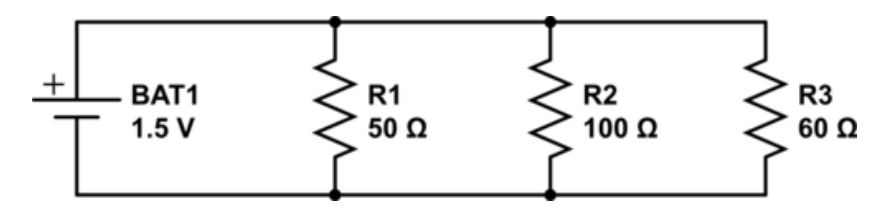

En un circuito en paralelo, cada resistencia está conectada a la misma diferencia de potencial y la corriente que suministra la batería se reparte en cada elemento, de tal forma que la suma de las corrientes que circulan por cada elemento es igual a la corriente que sale de la pila tal como lo exige el principio de conservación de la carga.

Lo anterior se puede expresar:

$$
\mathbf{I}=\mathbf{I}_1+\mathbf{I}_2+\mathbf{I}_3
$$

Donde *I* es la corriente que suministra la batería, *I1, I2, I<sup>3</sup>* son las corrientes que circulan por cada elemento resistivo.

Y las corrientes se pueden obtener a partir de la ley de Ohm

$$
I_1=\,\frac{V}{R_1}
$$

Donde V es el voltaje o diferencia de potencial de la batería.

Se puede demostrar que el recíproco de la resistencia equivalente, para este caso, es igual a la suma de los recíprocos de las resistencias individuales, es decir:

$$
\frac{1}{R_{eq}} = \frac{1}{R_1} + \frac{1}{R_2} + \frac{1}{R_3}
$$

Donde Req es la resistencia equivalente del circuito en paralelo.

#### **Ejemplo**

Encuentra la resistencia equivalente, y las corrientes que circulan por cada resistencia en el siguiente circuito.

Solución.

Para encontrar la resistencia equivalente utilizamos la siguiente expresión:

$$
\frac{1}{R_{eq}} = \frac{1}{R_1} + \frac{1}{R_2} + \frac{1}{R_3}
$$

$$
\frac{1}{R_{eq}} = \frac{1}{40\Omega} + \frac{1}{80\Omega} + \frac{1}{100\Omega} = 0.0475 \Omega^{-1}
$$

$$
R_{eq} = \frac{1}{0.0475\Omega^{-1}} = 21.05\Omega
$$

Utilizando la ley de Ohm se puede obtener cada una de las corrientes

$$
I_1 = \frac{V}{R_1} \qquad I_1 = \frac{9 V}{40 \Omega} = 0.225 A
$$

$$
I_2 = \frac{V}{R_2} \qquad I_2 = \frac{9 V}{80 \Omega} = 0.1125 A
$$

$$
I_1 = \frac{V}{R_2} \qquad I_2 = \frac{9 V}{80 \Omega} = 0.090 A
$$

$$
I_3 = \frac{V}{R_1}
$$
  $I_3 = \frac{9 V}{100 \Omega} = 0.090 A$ 

La corriente total es I =  $0.225A + 0.1125A + 0.090A = 0.4275A$ 

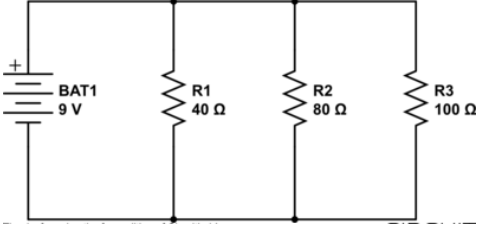

Preguntas y ejercicios propuestos

1. Encuentra la resistencia equivalente y las caídas de potencial en cada resistencia de los siguientes circuitos.

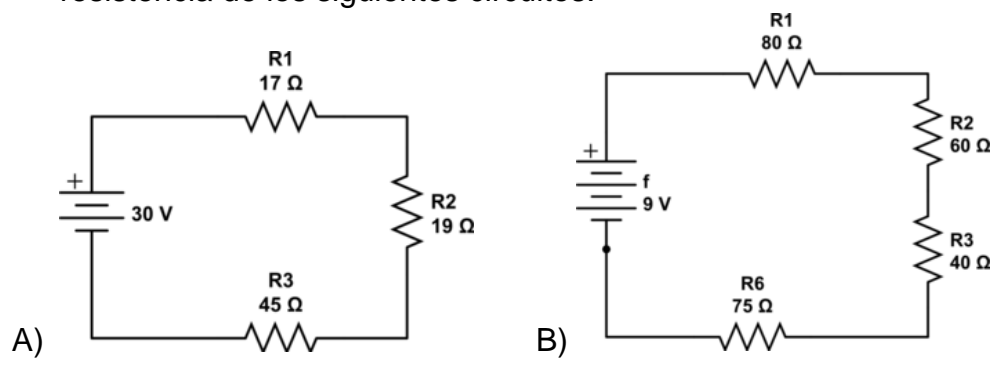

2. Encuentra la resistencia equivalente y las corrientes que circulan por cada resistencia en los siguientes circuitos.

![](_page_28_Figure_4.jpeg)

![](_page_28_Figure_5.jpeg)

3. Encuentra la resistencia equivalente del siguiente circuito

![](_page_28_Figure_7.jpeg)

### **RESISTIVIDAD**

En diversos experimentos se encontró que la resistencia R de cualquier conductor es directamente proporcional a la longitud L e inversamente proporcional a su área transversal ver figura esto es;

$$
R = \rho \frac{L}{A}
$$

donde  $\rho$ , es la constante de proporcionalidad, conocida como resistividad, su unidad en el SI es  $\Omega$ m, es una propiedad y depende el material utilizado.

![](_page_29_Figure_4.jpeg)

 La resistencia de un conductor uniforme varia directamente con L e inversamente con A.

En la siguiente tabla se muestran algunos valores típicos de la resistividad.

![](_page_29_Picture_131.jpeg)

### Ejemplos

 1. Los alambres de cobre domésticos usualmente tienen un diámetro de 1.5 mm. ¿De qué largo será un alambre que tenga una resistencia de 1  $\Omega$ ? La resistividad  $ρ$  del Cobre es de 1.7 x 10<sup>-8</sup> Ω m.

Como

$$
R = \rho \frac{L}{A}
$$

Entonces, despejando L tendremos:

$$
L = \frac{RA}{\rho} = \frac{1 \Omega(3.1416) (0.75 \times 10^{-3} m)^2}{1.7 \times 10^{-8} \Omega m} = 1.04 \times 10^2 m
$$

2. ¿Cuál es el diámetro de un alambre tungsteno de longitud 1 m cuya resistencia de es de 0.32  $\Omega$ ? La resistividad del tungsteno es de 5.6 x 10<sup>-8</sup> m.

Como

$$
R=\rho\frac{L}{A}
$$

Despejando A tendremos:

$$
A = \frac{L\rho}{R} = \frac{1 \text{ m}(5.6 \times 10^{-8} \Omega \text{ m})}{0.32 \Omega} = 17.5 \times 10^{-8} \text{ m}^2
$$

Y como la sección transversal es un círculo, entonces:

$$
A=\pi r^2
$$

Por lo que:

$$
r = \sqrt[2]{\frac{A}{\pi}} = \sqrt[2]{\frac{17.5 \times 10^{-8} \text{ m}^2}{3.1416}} = 2.36 \times 10^{-4} \text{ m}
$$

Entonces el cable mencionado tiene un diámetro D de valor:

$$
D = 2r = 2(2.36x10^{-4} m) = 4.72 x10^{-4} m = 0.472x10^{-3} m \approx 0.5 mm
$$

## **LEY DE OHM PARA CIRCUITOS DE CORRIENTE ALTERNA.**

### **Corriente Alterna.**

Si la corriente invierte su sentido cada cierto tiempo, se dice que es alterna. Se denomina corriente alterna (CA) a la corriente eléctrica en la que la magnitud y el sentido varían cíclicamente. La forma de oscilación de la corriente alterna más comúnmente utilizada es la de una oscilación sinusoidal. Sin embargo también se utilizan otras formas de oscilación periódicas, tales como la triangular o la cuadrada.

![](_page_31_Figure_3.jpeg)

### **Valor eficaz o valor cuadrático promedio (rms).**

Se puede demostrar que el promedio de la corriente durante un intervalo de tiempo igual al periodo es cero, pero es obvio que la corriente alterna tiene un efecto diferente de cero, pues se pueden encender lámparas y poner en funcionamiento motores eléctricos, etc. Por esta razón se define un valor eficaz o rms (*root mean square*) de la siguiente forma:

Es el valor de una corriente continua que al circular por una determinada resistencia óhmica pura que produce los mismos efectos caloríficos (igual potencia disipada) que una corriente alterna dada.

Se puede demostrar que si corriente es sinusoidal, el valor eficaz de la corriente está dado por:

$$
I_{\rm rms} = \frac{I_{\rm max}}{\sqrt{2}}
$$

Donde

*Irms* es corriente eficaz o rms

*Imáx* es la amplitud corriente o corriente máxima.

De manera análoga se puede demostrar que si el voltaje es sinusoidal, el valor eficaz del voltaje es:

$$
V_{\rm rms} = \frac{V_{\rm max}}{\sqrt{2}}
$$

Donde

*Vrms* es corriente eficaz o rms

*Vmáx* es la amplitud corriente o corriente máxima.

### EJEMPLO.

Encuentra el valor eficaz de la corriente alterna que está descrita por la siguiente función:  $I = 3$  sen  $(4t + 30^{\circ})$  en donde I está dada en Ampere y t en segundos.

$$
I_{\rm rms} = \frac{I_{\rm max}}{\sqrt{2}}
$$

$$
I_{\rm rms} = \frac{3 \text{ A}}{\sqrt{2}} = 2.12 \text{ A}
$$

### **REACTANCIAS**

En un circuito con corriente alterna no sólo las resistencias ofrecen una oposición a la corriente eléctrica, también los condensadores y bobinas ofrecen oposición, debido a la carga y descarga del condensador y a los fenómenos inductivos en la bobina. Se denomina **reactancia** a esta oposición ofrecida al paso de la corriente alterna por inductores (bobinas) y condensadores, se mide en Ohm [ $Ω$ ].

#### **Reactancia Capacitiva (X<sub>C</sub>)**

Se puede demostrar que la reactancia capacitiva en Ohm [Ω] está dada por:

$$
X_C = \frac{1}{2\pi fC}
$$

Donde f es la frecuencia de la corriente alterna en Hertz [Hz] y C es la capacitancia en Farad [F]

# **Reactancia Inductiva (XL)**

La reactancia inductiva en Ohms [Ω] está dada por:

$$
X_L=2\pi f L
$$

Donde f es la frecuencia de la corriente alterna en Hertz [Hz] y L es la inductancia en Henry [H]

# **Reactancia Total.**

La reactancia total de un circuito es resultado de las contribuciones de las reactancias capacitiva e inductiva, las cuales se oponen entre sí.

$$
\mathbf{X}=\mathbf{X_L}-\mathbf{X_C}
$$

## **IMPEDANCIA.**

El conjunto de todas las oposiciones al paso de la corriente alterna determina la impedancia (el nombre es porque impiden el flujo de la corriente). A diferencia de la resistencia, la impedancia incluye los efectos de acumulación y eliminación de carga (capacitancia) e inducción magnética (inductancia).

La impedancia Z, está dada por la siguiente expresión:

$$
Z=\sqrt{R^2+(X_L-X_C)^2}
$$

Donde

Z es la impedancia en Ohm [Ω]

R es la resistencia en Ohm [Ω]

 $X<sub>1</sub>$ ,  $X<sub>C</sub>$  son las reactancias inductivas y capacitancias en Ohm [Ω]

# **EJEMPLO.**

Encuentra la impedancia del siguiente circuito con una inductancia de 15 mH y una resistencia de 9 Ω, por el cual circula una corriente alterna que tiene una frecuencia de 50 Hz

Solución: Se calculan la reactancia del circuito, en este caso sólo la inductiva

![](_page_33_Figure_18.jpeg)

$$
X_L=2\pi f L
$$

$$
X_{L} = 2(3.1416)(50Hz)(0.015 H) = 4.71 \Omega
$$

$$
Z = \sqrt{R^{2} + (X_{L} - X_{C})^{2}}
$$

$$
Z = \sqrt{(9 \Omega)^{2} + (4.71 \Omega - 0)^{2}} = 10.15 \Omega
$$

#### **EJEMPLO.**

Encuentra la impedancia del siguiente circuito que tiene un capacitor de 65 µF, una inductancia de 40 mH y una resistencia de 12 Ω por el cual circula una corriente alterna de 120 Hz.

Solución: Se calculan la reactancia del circuito, en este caso sólo la inductiva

![](_page_34_Figure_4.jpeg)

$$
X_L = 2\pi fL
$$

$$
X_L = 2(3.1416)(120Hz)(0.040 H) = 30.1 \Omega
$$

$$
X_C = \frac{1}{2\pi fC}
$$
  
\n
$$
X_C = \frac{1}{2(3.1416)(120 \text{ Hz})(65 \times 10^{-6} \text{F})} = 20.4 \text{ }\Omega
$$
  
\n
$$
Z = \sqrt{R^2 + (X_L - X_C)^2}
$$
  
\n
$$
Z = \sqrt{(12 \Omega)^2 + (30.1 \Omega - 20.4 \Omega)^2} = 15.4 \text{ }\Omega
$$

#### **LEY DE OHM PARA CORRIENTE ALTERNA.**

Se puede generalizar la ley de Ohm de la siguiente forma:

"La corriente eficaz es directamente proporcional al voltaje eficaz aplicado e inversamente proporcional a la impedancia del circuito."

Lo anterior se cumple una vez que el circuito ha alcanzado el estado estacionario o régimen permanente.

$$
I_{rms} = \frac{V_{rms}}{Z}
$$

# **Ejemplo.**

Un circuito por el cual circula una corriente alterna tiene una impedancia de 59  $\Omega$ cuando se le aplica un voltaje eficaz de 120 V ¿cuál es el valor de la corriente eficaz?

$$
I_{\rm rms} = \frac{V_{\rm rms}}{Z} = \frac{120V}{59\Omega} = 2.03 \text{ A}
$$

## **LEY DE AMPERE.**

Hasta el año de 1820 la comunidad científica europea, y el resto de la sociedad europea, aceptaba la idea que la electricidad y el magnetismo eran dos fenómenos de naturaleza diferente.

Tan era así que un profesor citó a sus alumnos para demostrar tal hipótesis.

Colocó una brújula cerca de un alambre recto, por éste hizo circular una corriente eléctrica, cerró el circuito y, entonces, la aguja imantada de la brújula ¡se movió!

El más asombrado de este resultado fue el profesor danés, de nombre Hans Christian Oersted, quien no convencido de este primer resultado repitió varias veces el experimento y encontró el mismo efecto: el paso de la corriente por el alambre producía que la aguja de la brújula se desviará.

![](_page_35_Picture_8.jpeg)

*Hans Christian Oersted (Dinamarca 1777-Dinamarca 1855), un esquema de su experimento y un esquema de su descubrimiento.*

Ante este fenómeno, el profesor Oersted hizo más experimentos para conocer la naturaleza del campo magnético así producido. Encontró que la forma de ese campo magnético es circular, concéntrica al alambre, y que a mayor distancia del alambre, su intensidad es menor. Estos resultados los dio a conocer a la comunidad científica europea a través del artículo *Experimenta circa effectum conflictus electrici in acum magneticam.*
Pocas semanas después del anuncio de los experimentos que mostraban que las corrientes eléctricas producen efectos magnéticos, André Marie Ampere, científico francés, presentó, de manera cuantitativa, los resultados de series de experimentos que realizó y que ahora son conocidos como:

- A) Ley circuital de Ampere y
- B) La ley de Ampere

Cabe señalar que la ley del inciso A) también es conocida como ley de Biot y Savart debido a las confusiones que generó la proximidad de las fechas de publicación de los reportes de los experimentos que por separado hicieron los mencionados autores.

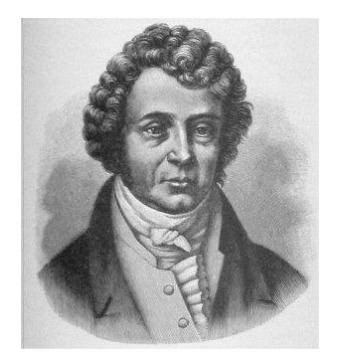

André Marie Ampere (Lyon 1775-Marsella 1836)

# **A) Ley Circuital de Ampere.**

Al circular una corriente eléctrica por un alambre recto conductor, se producirá un campo magnético circular B, alrededor de él. La dirección de B estará dada por la regla de la mano derecha, usando la convención de Benjamín Franklin: se mueven las cargas positivas.

La intensidad del campo, en cualquier punto del espacio, es proporcional a la corriente eléctrica que circula por el alambre e inversamente proporcional a la distancia que hay entre el punto y el conductor:

$$
B=\tfrac{\mu_0 I}{2\pi r}
$$

En esta ecuación 1, B es la intensidad del campo magnético inducido a una distancia r del alambre, I es la intensidad de corriente eléctrica que circula por el conductor, r es la distancia desde el punto en que nos interesa conocer el campo inducido, hasta el alambre que conduce la corriente eléctrica I,  $\mu_0$  es la permeabilidad del espacio libre y tiene el valor de  $4π \times 10^{-7}$  Wb/(A)(m)

### **B) Ley de Ampere.**

Esta es una conclusión empírica a la que legó Ampere después de sus experimentos para analizar la fuerza F entre dos alambres rectos paralelos con corrientes eléctricas transportadas en ellos de valores *I1*, *I2*, respectivamente, separados una distancia *r* y de longitud *l.*

$$
F=\tfrac{\mu_0 I_1 I_2}{2\pi r}l
$$

Esta ley es usada para calcular la intensidad del campo magnético de arreglos de alambre enrollado en forma cilíndrica conocidos como solenoides o bobinas, de amplio uso en la industria.

El campo magnético B dentro del solenoide está dirigido en líneas rectas a lo largo de él. Usando la ley de Ampere, se encuentra que B, dentro de un solenoide de n espiras de alambre por unidad de longitud, con una corriente eléctrica I en cada espira es:

$$
B=\mu_0 n I
$$

En la ecuación se observa que B es independiente de la posición dentro del solenoide, uniforme y paralelo al eje, para regiones alejadas de los extremos.

### **Ejemplos**

1. Encuentre la intensidad del campo magnético B a una distancia de 1 cm de alambre recto que transporta una corriente de 2.0 A.

La intensidad de B está dada por la expresión:

$$
B=\frac{\mu_0 I}{2\pi r}
$$

Por lo cual, si sustituimos los valores dados de la distancia r al alambre, la corriente eléctrica I y de  $\mu_0$  la permeabilidad del espacio libre, obtenemos:

$$
B = \frac{(4\pi x 10^{-7} \frac{Wb}{Am})(2.0 \text{ A})}{(2\pi)(0.01 \text{ m})} = 4x10^{-5} \text{ T} = 0.4x10^{-4} \text{ T} = 0.4 \text{ G}
$$

2. Dos alambres largos y paralelos de 80 cm de largo portan cada uno de ellos una corriente de 5A. Se encuentran a una distancia de 30 cm. Hállese la fuerza F entre los alambres si las corrientes son paralelas y antiparalelas.

De la ley de Ampere tenemos que:

$$
F = \frac{\mu_0 I_1 I_2}{2\pi r} l = \frac{\mu_0}{2\pi} \frac{I_1 I_2}{r} l = 2x10^{-7} \frac{N}{A^2} \frac{(5 \text{ A})(5 \text{ A})}{(0.3 \text{ m})} (0.8 \text{ m}) = 21.38 \text{ N}
$$

3. El campo magnético de la Tierra, en su superficie, es de, aproximadamente,

1 G. ¿A qué distancia r de un conductor que lleva una corriente eléctrica de

1 A se registrará un B de dicha intensidad? De la ley de Ampere:

$$
B=\frac{\mu_0 I}{2\pi r}
$$

Obtenemos que r está dada por:

$$
r=\frac{\mu_0 I}{2\pi B}
$$

Por lo que, si sustituimos valores, obtendremos:

$$
r = \frac{\mu_0 I}{2\pi B} = \frac{(4\pi x 10^{-7} \frac{Wb}{Am})(1 \text{ A})}{2\pi x 10^{-4} \text{ T}} = 2x 10^{-3} \frac{Wb}{mT} = 2x 10^{-3} \frac{\text{T} \text{m}^2}{mT} = 2x 10^{-3} \text{ m}
$$

4. Un solenoide tiene 30 vueltas por centímetro de su longitud. La corriente en el alambre es de 0.2 A. El diámetro del solenoide es de 2 cm. Encuentra B en el solenoide y el flujo a través del mismo.

Para calcular B empleamos la ley de Ampere:

$$
B = \mu_0 nI = \left(4\pi x 10^{-7} \frac{Wb}{Am}\right) \frac{30x100}{m} (0.2 A) = 7.5x10^{-4} \frac{Wb}{m^2} = 7.5x10^{-4} T = 7.5 G
$$

Para calcular el flujo Ф recordemos que este es el número de líneas de **B** que pasa a través de una sección transversal del solenoide. Pero como **B** es paralelo al eje, entonces es perpendicular al área transversal A, por ello:

$$
\phi = BA = 7.5x10^{-4} \frac{Wb}{m^2} (\pi x 10^{-4} \text{ m}^2) = 23.5 \text{ x} 10^{-8} \text{ Wb} = 0.23x10^{-6} \text{ Wb}
$$

### **Preguntas**

- 1. El **B** que produce una corriente eléctrica alrededor del conductor que la transporta es de forma:
	- **A) Circular**
	- B) Elíptica
	- C) Hiperbólica
	- D) Radial
- 2. La intensidad de **B** producida por una corriente eléctrica transportada por un alambre conductor es proporcional a:
	- A) Al medio
	- **B) La corriente**
	- C) La distancia al conductor
	- D) Al alambre

# **INDUCCIÓN ELECTROMAGNÉTICA.**

Una corriente eléctrica en un conductor produce un campo magnético. Michael Faraday estaba seguro que mediante un campo magnético podía crear corriente eléctrica en un conductor cerrado. Realizó un gran número de experimentos, descubriendo en 1831 el fenómeno de la inducción electromagnética.

Tomemos un solenoide asociado con un medidor de corriente o galvanómetro e introduzcamos en éste un imán permanente. Resulta que durante el movimiento del imán la aguja del galvanómetro se desvía. Si el imán se detiene, la aguja del galvanómetro regresa a la posición cero, ver figura siguiente:

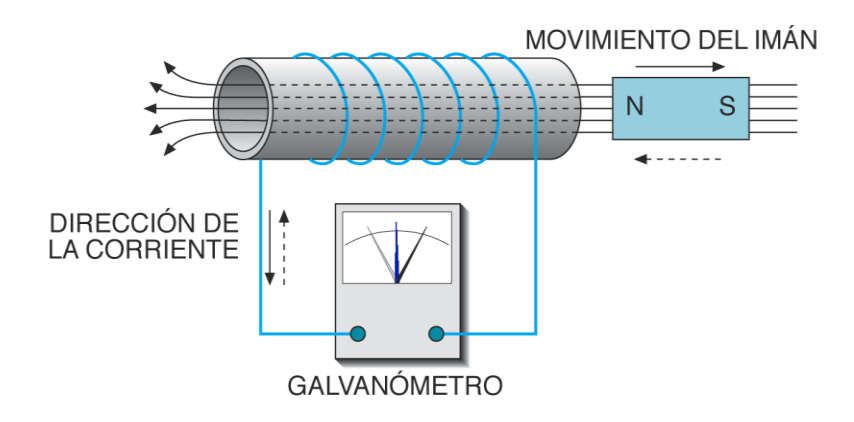

Lo mismo sucede cuando se saca el imán del solenoide o cuando se acopla el solenoide en el imán inmóvil.

Tales experimentos demuestran que la corriente inducida se crea sólo a condición de que el solenoide se mueva respecto al imán, o a la inversa, que el imán se mueva respecto al solenoide.

La ley de Faraday cuantifica los experimentos anteriores y establece que la diferencia de potencial eléctrico inducido, llamado fuerza electromotriz (fem), en cualquier circuito es directamente proporcional a la velocidad con que varía el flujo magnético total del campo magnético en este circuito.

$$
E_{indiciala} = \frac{-\Delta \Phi}{\Delta t}
$$

Siendo ΔΦ = Φ<sub>2</sub> – Φ<sub>1</sub> la variación del flujo magnético en el caso de una espira.

En esta fórmula  $\Delta t = t_2 - t_1$  es el tiempo durante el cual se realiza la variación del flujo magnético total ΔΦ.

El signo negativo muestra que, de acuerdo con la ley de Lenz, la diferencia de potencial eléctrico inducido tiende a oponerse a la causa que provoca su surgimiento.

**Diferencia de potencial eléctrico inducida en un conductor rectilíneo que se mueve en un campo magnético.**

Al mover un conductor en el seno de un campo magnético, este corta las líneas de flujo del campo, y en consecuencia aparecerá una fuerza electromotriz inducida en el conductor.

La dirección y sentido de la corriente viene dada por la regla de la mano derecha.

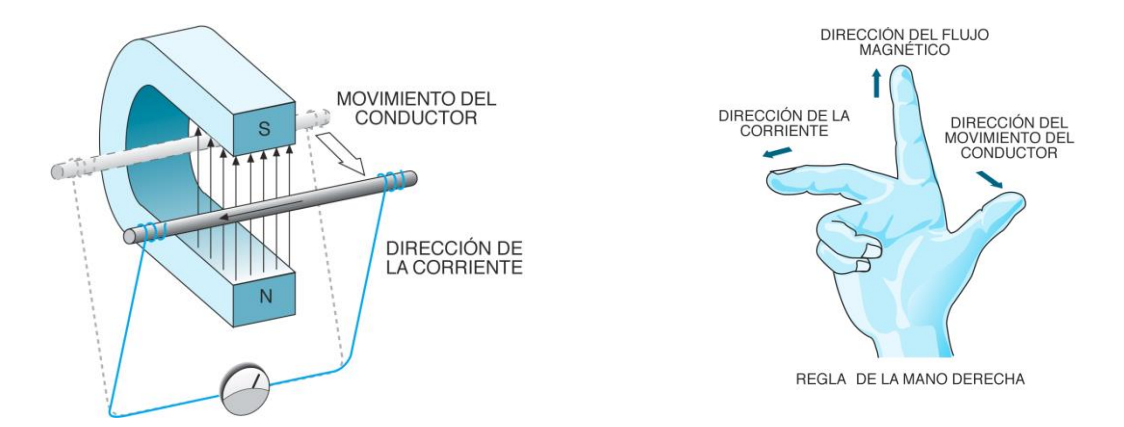

Regla de la mano derecha: se debe colocar el dedo índice en dirección del flujo magnético y el dedo pulgar apuntando en el sentido del movimiento del conductor, entonces la dirección de la corriente está indicada por la dirección que nos señala el dedo medio.

Y para evaluar la E<sub>inducida</sub> en un conductor en movimiento, consideremos la siguiente figura:

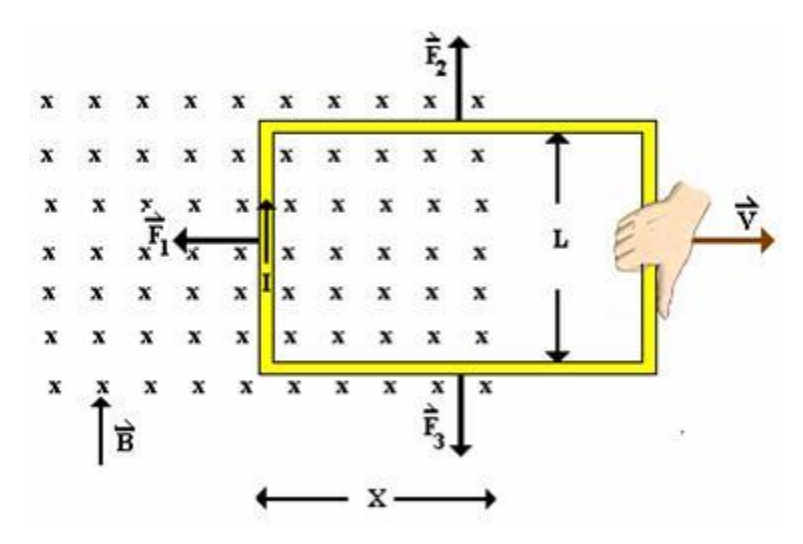

Tenemos una espira conductora rectangular de anchura L, uno de cuyos extremos está dentro de un campo **B** que se indica entrando al papel y que es jalada hacia la derecha con velocidad constante **v**.

El flujo Φ encerrado por la espira en la región en la que B no es cero es:

$$
\Phi = BLx
$$

La E<sub>inducida</sub> de acuerdo con la ley de Faraday es entonces:

$$
E_{inducida} = -\frac{\Delta \Phi}{\Delta t} = -\frac{\Delta (BLx)}{\Delta t} = BL\frac{-\Delta x}{\Delta t} = BLv
$$

En este caso  $-\Delta x/\Delta t$  es igual a v puesto que es decreciente. Esta fem inducida (Einducida), producida por el movimiento relativo de un conductor y un campo magnético, se llama fem de movimiento (E movimiento).

#### **Ejemplos:**

1) En el interior de un campo magnético uniforme de 0.4 T se tiene una bobina de 50 vueltas y perpendicular al plano del campo B. La bobina tiene un área transversal de  $0.03 \text{ m}^2$ . Si el flujo que pasa por la bobina se reduce a cero al retirarla de campo magnético en 0.25 s, ¿Cuál es el voltaje inducido por la bobina?

*La fórmula a ocupar es:*

$$
E_{indiciala} = -\frac{\Delta \Phi}{\Delta t}
$$

*Donde:*  $ΔΦ = Φ<sub>f</sub> - Φ<sub>i</sub> = 0 - NBA = -NBA$ 

*N = número de vueltas*

*B = campo magnético*

*A = Área*

*Entonces:* 

$$
E_{indiciala} = -\frac{\Delta \Phi}{\Delta t} = -\frac{(-NBA)}{\Delta t} = \frac{NBA}{\Delta t}
$$

*Sustituyendo datos:*

$$
E_{indiciala} = \frac{(50)(0.4T)(0.03m^2)}{0.25s} = \frac{0.6Tm^2}{0.25s} = 2.4V
$$

2) Un campo magnético de 3.5 T se aplica a una bobina de área transversal de 0.1 m<sup>2</sup>, si se tiene un flujo magnético de 17.85 Tm<sup>2</sup> ¿Cuál es el número de vueltas que tiene la bobina?

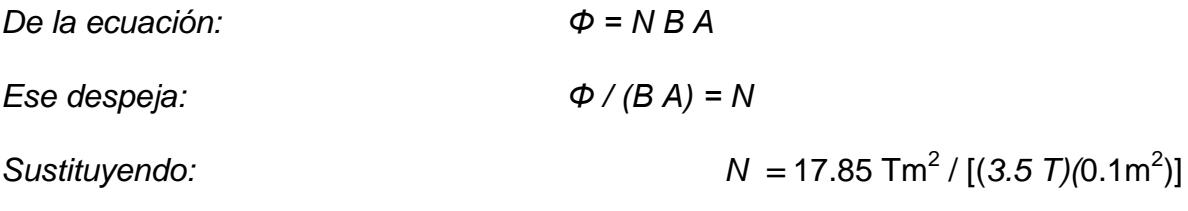

 $N = 51$  vueltas

3) Un avión viaja de manera uniforme a 680 m/s (2 Mach) en el campo magnético de la Tierra, en dicha región de su movimiento recibe un campo magnético perpendicular a su movimiento de 5 x 10<sup>-5</sup> T, la envergadura (la longitud entre sus alas) es de 9.8 m ¿qué voltaje inducido recibe?

$$
E_{inducida} = BLv = (5x10^{-5}T)(9.8m)(680m/s) = 0.40664V \approx 0.41V
$$

#### PROBLEMAS Y PREGUNTAS

1) ¿Qué sucede cuando un bit de información almacenado magnéticamente en un disco de computadora pasa bajo una cabeza de lectura que contiene una pequeña bobina?

2) ¿Qué se necesita para que suceda la inducción electromagnética?

3) ¿Por qué en un transformador se requiere corriente alterna?

4) El flujo magnético que pasa por una bobina de alambre cambia de 6  $\text{Tm}^2$  a cero en 0.075 segundos. ¿Cuál es la magnitud del voltaje medio inducido en la bobina durante este cambio?

5) Un halcón peregrino tiene una longitud entre sus alas de 1.2 m, si vuela durante su caza a 83 m/s en el campo magnético de la Tierra de 4 x 10<sup>-5</sup> T ¿qué voltaje inducido recibe?

### **LEY DE AMPERE MAXWELL**

La ley de Ampere-Maxwell establece una cierta simetría entre el campo eléctrico y el campo magnético: un campo magnético variable con el tiempo genera un campo eléctrico (ley de Faraday), y viceversa, un campo eléctrico variable con el tiempo genera también un campo magnético (ley de Ampere-Maxwell). Los dos campos deben existir al mismo tiempo, por ende debe existir el campo electromagnético. En el caso estacionario, o sea que no depende del tiempo, sí puede existir un campo sin que exista el otro. Por ejemplo, el campo magnético producido por un imán es constante en el tiempo y no lleva un campo eléctrico.

Maxwell encontró que cada uno de los dos campos, tanto el eléctrico como el magnético, deben satisfacer una ecuación que **resultó tener la misma forma matemática que la ecuación de onda**, o sea precisamente el tipo de ecuaciones que describen la propagación de ondas mecánicas como la que se propaga en un cable, en un estanque, en el sonido, etc. Esto significa que si en un instante el campo eléctrico tiene un valor determinado en un punto del espacio, en otro instante posterior, en otro punto del espacio, el campo eléctrico adquirirá el mismo valor. Lo mismo ocurre con el campo magnético. Por consiguiente, los campos eléctrico y magnético se propagan en el espacio, y como no pueden existir separadamente, el campo electromagnético es el que realmente se propaga.

Maxwell también encontró que sus ecuaciones predecían el valor de la velocidad con la que se propaga el campo electromagnético: ¡este es igual a la velocidad de la luz!

$$
c=\frac{1}{\sqrt{\mu_0\varepsilon_0}}
$$

en donde:  $\epsilon_0$ , es la permitividad eléctrica del vacío, es la constante que aparece en la ley de Gauss del campo eléctrico (ε<sub>ο</sub> = 8.85 x 10<sup>-12</sup> Nm<sup>2</sup>/C<sup>2</sup>);

µ0, es la permeabilidad magnética del vacío y es la constante que aparece en la ley de Ampere-Maxwell ( $\mu_0$ = 4  $\pi$  x 10<sup>-7</sup> N/A<sup>2</sup>).

Quedando c =  $2.9986 \times 10^8$  m/s

De esta manera, Maxwell contestó la cuestión pendiente desde tiempos de Young y Fresnel sobre qué es lo que ondula en una onda de luz: es un campo electromagnético.

# **ELEMENTOS UTILIZADOS EN ELECTRÓNICA.**

La *Electrónica* es la parte de la Electricidad encargada de estudiar los electrones libres y la técnica de los dispositivos que basan su funcionamiento en la utilización de haces de electrones libres.

Aparatos como la radio o la televisión llevan dos tipos de componentes, unos llamados componentes eléctricos, como son: resistencias eléctricas, capacitores y bobinas (estos elementos ya se trataron en temas anteriores) y otros denominados componentes electrónicos.

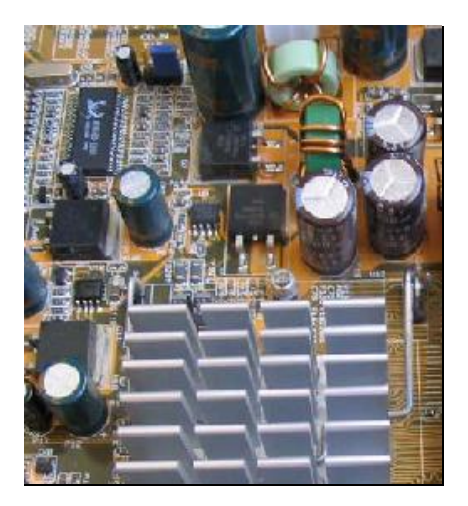

La figura. Muestra los componentes electrónicos montados en una tarjeta.

### *Semiconductores.*

El amplio desarrollo de la Electrónica y sus múltiples aplicaciones en diversos equipos y aparatos de gran utilidad, se debe al estudio de la *Física del Estado Sólido.* Ello ha permitido que enormes y complicados sistemas a base de tubos de vacío se reduzcan y simplifiquen mediante el uso de los semiconductores.

El nombre de semiconductor, se le da a aquellas sustancias de conductividad eléctrica intermedia entre los conductores y los aislantes, y cuya resistencia eléctrica disminuye al aumentar su temperatura.

Los semiconductores pertenecen al grupo IV-A de la tabla periódica y sus propiedades están relacionadas con su estructura atómica. Tiene cuatro electrones en su última capa, por ejemplo: el *germanio* y el *silicio.*

# *Semiconductores de tipos N y P.*

Un semiconductor tipo N es aquel que tiene un exceso de electrones y un semiconductor tipo P es aquel que le falta electrones. Ambos casos son resultado de la agregación de sustancias afín.

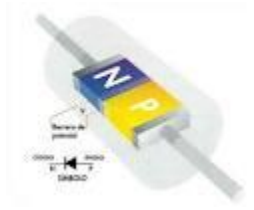

La figura muestra un semiconductor tipo N y P

# *Diodo.*

Es una unión NP, que se presenta al poner en contacto dos semiconductores de tipos N y P. Esta unión permite el paso de la corriente en un solo sentido. Éste se utiliza para convertir una corriente alterna en directa. Existen varios tipos de diodos para diferentes funciones.

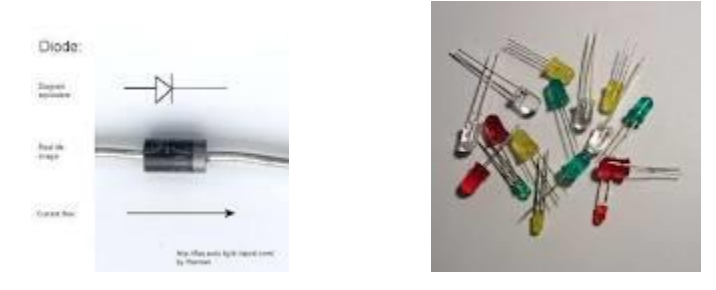

La figura muestra el esquema y como es un diodo.

# *Transistor.*

Un diodo actúa como rectificador y un tríodo como amplificador denominado transistor, él cual es una especie de doble rectificador. Existen dos tipos de transistores: el NPN y el PNP. La estructura de un transistor se puede ver en el siguiente diagrama

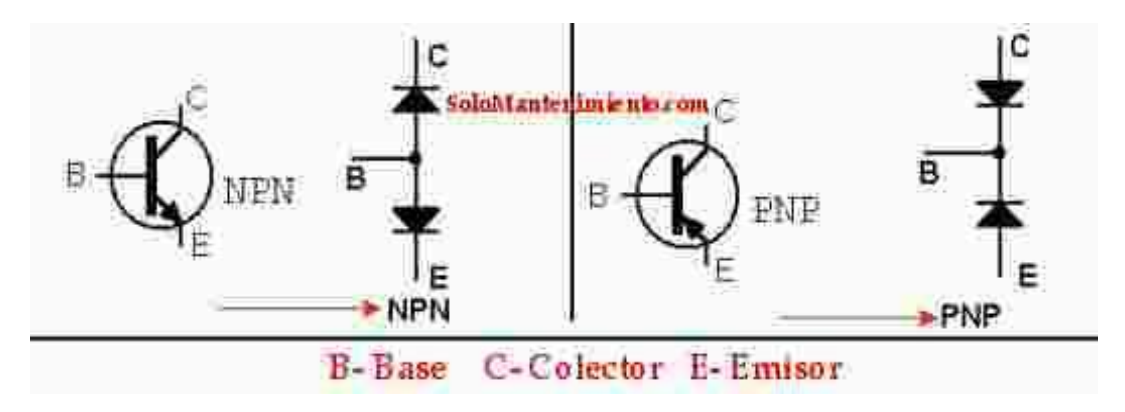

Diagrama del transistor

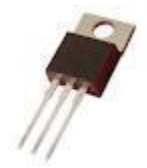

**Transistor** 

# **CIRCUITOS INTEGRADOS Y CHIPS.**

Un circuito integrado es un chip donde se encuentran agrupados resistores, transistores, diodos, capacitores y otros elementos del circuito, en una pequeña base de silicio mono cristalizado, fabricado mediante difusión de impurezas, para transformarlo en material semiconductor.

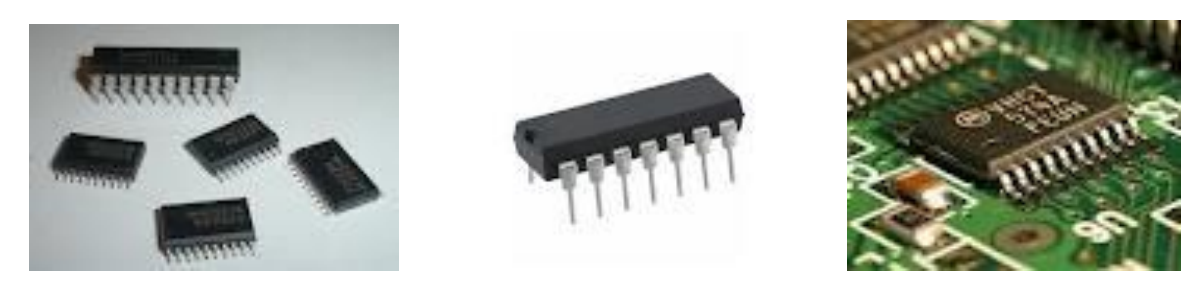

Diferentes tipos de integrados

Mediante el diseño de los CI´s, se logra un gran ahorro de espacio, y forman parte de varios aparatos como: calculadoras, radios, televisores, dvd´s y computadoras.

### **ESPECTRO ELECTROMAGNÉTICO.**

Son las ondas electromagnéticas (radiación electromagnética) que emite o absorbe una sustancia debido a procesos de intercambio de energía dentro de los átomos y moléculas. La radiación se utiliza para identificar la composición de las sustancias por medio de los espectros que emiten o absorben. Midiendo la [longitud de onda,](http://es.wikipedia.org/wiki/Longitud_de_onda) la [frecuencia](http://es.wikipedia.org/wiki/Frecuencia) y la intensidad de la radiación con ayuda de espectrógrafos.

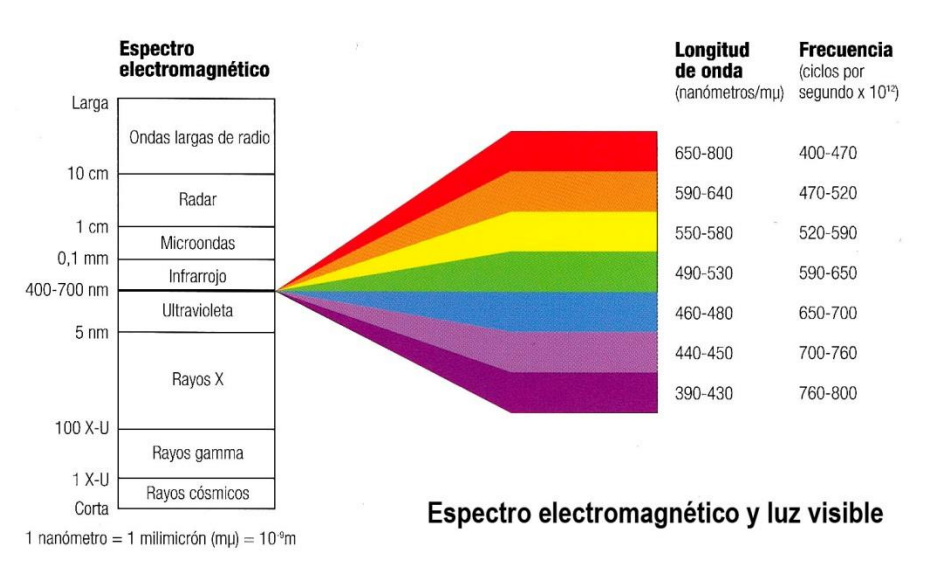

Diagrama del espectro electromagnético, mostrando el tipo, [longitud de onda.](http://es.wikipedia.org/wiki/Longitud_de_onda)

El espectro electromagnético, como se muestra en la figura anterior, se extiende desde la radiación de menor longitud de onda, como los [rayos gamma](http://es.wikipedia.org/wiki/Rayos_gamma) y los [rayos](http://es.wikipedia.org/wiki/Rayos_X)  [X,](http://es.wikipedia.org/wiki/Rayos_X) pasando por la [luz ultravioleta,](http://es.wikipedia.org/wiki/Luz_ultravioleta) la [luz visible](http://es.wikipedia.org/wiki/Luz) y los [rayos infrarrojos,](http://es.wikipedia.org/wiki/Rayos_infrarrojos) hasta las ondas electromagnéticas de mayor longitud de onda, como las [ondas de radio.](http://es.wikipedia.org/wiki/Radiofrecuencia) Todos los tipos de exposición de radiación electromagnética son diferentes manifestaciones de lo mismo, estas se caracterizan por la longitud de onda y la frecuencia.

Todas las ondas electromagnéticas viajan a la misma velocidad en el vacío, por lo que la ecuación de onda v = fλ se puede escribir como:

$$
c = f\lambda
$$

# **RANGOS DE ESPECTRO ELECTROMAGNÉTICO**

El espectro electromagnético es el conjunto de longitudes de onda de todas las radiaciones electromagnéticas. Incluye: Los rayos gamma**,** rayos X**,** radiación ultravioleta (UV)**,** luz visible**,** radiación infrarroja (IR)**,** ondas radioeléctricas**.**

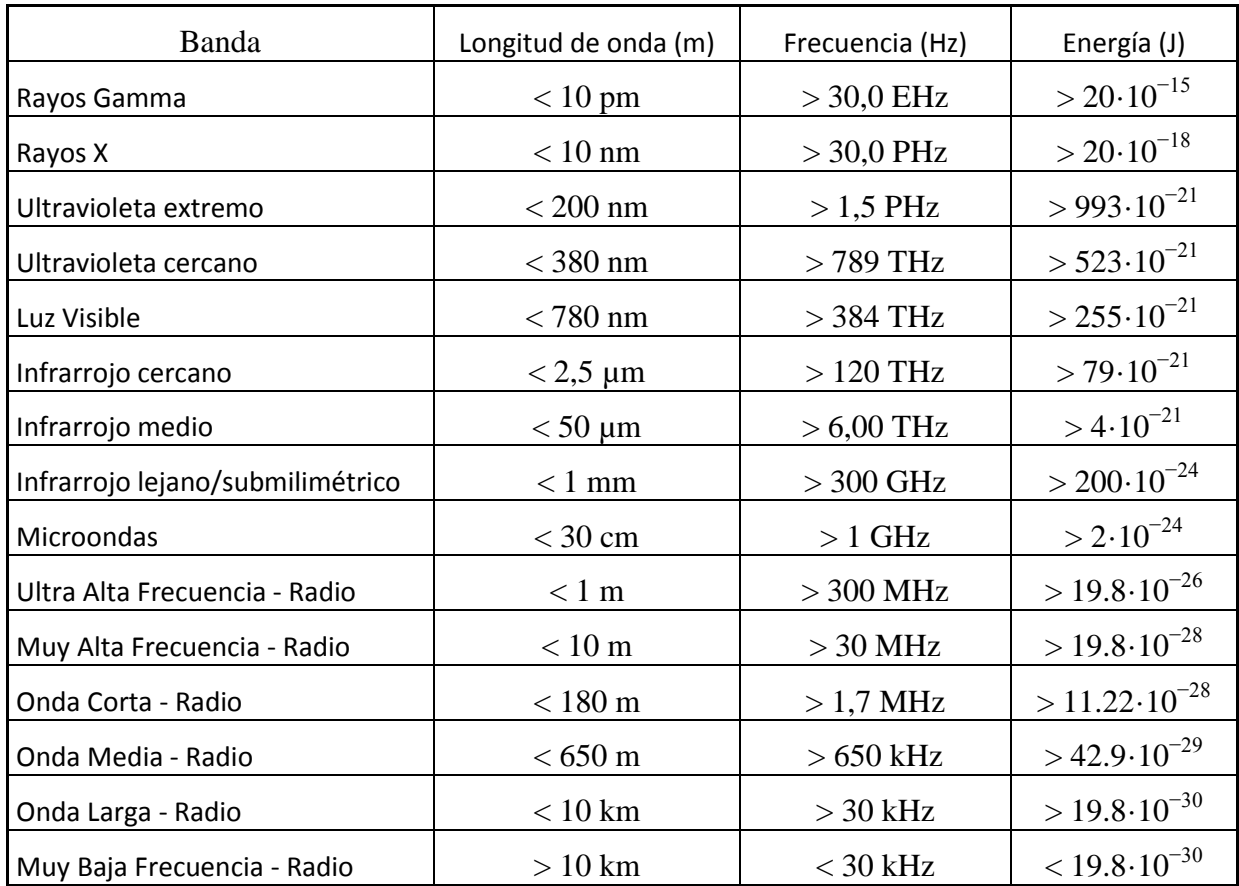

El espectro electromagnético es el conjunto de longitudes de onda de todas las radiaciones electromagnéticas. Incluye: Los **rayos gamma** tienen las longitudes de onda más cortas y las frecuencias más altas conocidas. Son ondas de alta energía capaces de viajar a larga distancia a través del aire y son las más penetrantes. Los **rayos X** tienen longitudes de onda más largas que los rayos gamma, pero menores que la radiación ultravioleta y por lo tanto su energía es mayor que la de estos últimos. Se utilizan en diversas aplicaciones científicas e industriales, pero principalmente se utilizan en la medicina como la radiografía. Consisten en una forma de radiación ionizante y como tal pueden ser peligrosos. Los rayos X son emitidos por electrones del exterior del núcleo, mientras que los rayos gamma son emitidos por el núcleo. La **radiación ultravioleta (UV)** se define como la porción del espectro electromagnético que se encuentra entre los rayos X y la luz visible. La **luz visible** —también espectro visible— es la parte de espectro electromagnético que los ojos humanos son capaces de detectar.

Cubre todos los colores del azul a 400 nm al rojo a 700 nm. La luz azul contiene más energía que la roja. La **radiación infrarroja (IR)** —también radiación térmica— es la parte del espectro electromagnético que se encuentra entre la luz visible y las microondas. La fuente natural más importante de radiación infrarroja es el Sol. Las **ondas radioeléctricas** tienen longitudes de onda largas que varían unos pocos centímetros a miles de kilómetros de longitud. Sus principales usos son en la televisión, los teléfonos móviles y las comunicaciones por radio.

Ejemplos:

- 1) Una onda electromagnética tiene una longitud de onda de 10 km, ¿Cuál es su ubicación en el espectro electromagnético?
- A) Onda de radio AM
- B) Onda de radio FM
- C) Micro onda
- D) Infrarrojo

Respuesta: A

- 2) Una estación de radio emite a una frecuencia de 620 kHz ¿qué longitud de onda le corresponde?
- A) 2 mm
- B) 6.20 m
- C) 483.87 m
- D)  $3.0 \times 10^5$  m

Respuesta: C

#### **Segunda Unidad. Sistemas Ópticos**

#### **Reflexión y Refracción**

**Óptica geométrica**. Estudia los fenómenos de reflexión y la refracción de la luz usando el concepto de rayos para explicar la formación de imágenes.

**Reflexión**. Es el cambio de dirección que experimentan los rayos luminosos cuando chocan con una superficie.

 La reflexión de la luz que proviene de una superficie pulida, se llama reflexión **especular** por ejemplo la que se observa en un espejo.

 Una superficie irregular o áspera esparce y dispersa la luz incidente, lo que da por resultado que se ilumine la superficie, esto es lo que llamamos **reflexión difusa**, ejemplos de ello es la luz reflejada por mesas, muebles etc.

 El plano de incidencia es el que se forma con el rayo incidente y la normal (la línea perpendicular a la superficie del medio) en el punto de incidencia. El ángulo de incidencia lo forman el rayo incidente y la normal. El ángulo de reflexión lo forman el rayo reflejado y la normal.

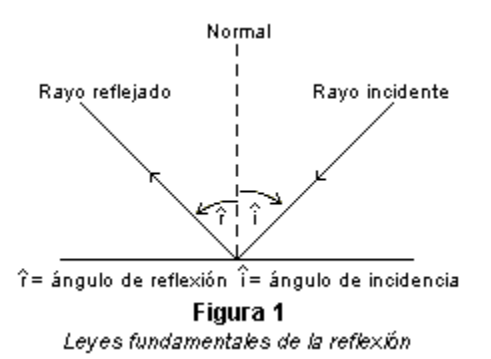

Si la superficie del segundo medio es lisa, puede actuar como un espejo y producir una imagen reflejada (figura 2). En la figura 2, la fuente de luz es el objeto A; un punto de A emite rayos en todas las direcciones. Los dos rayos que inciden sobre el espejo en B y C, por ejemplo, se reflejan como rayos BD y CE. Para un observador situado delante del espejo, esos rayos parecen venir del punto F que está detrás del espejo. De las leyes de reflexión se deduce que CF y BF forman el mismo ángulo con la superficie del espejo que AC y AB. En este caso, en el que el espejo es plano, la imagen del objeto parece situada detrás del espejo y separada de él por la misma distancia que hay entre éste y el objeto que está delante.

 Si la superficie del segundo medio es rugosa, las normales a los distintos puntos de la superficie se encuentran en direcciones aleatorias. En ese caso, los rayos que se encuentren en el mismo plano al salir de de una fuente puntual de luz tendrán un plano de incidencia, y por lo tanto de reflexión, aleatorio. Esto hace que se dispersen y no puedan formar una imagen

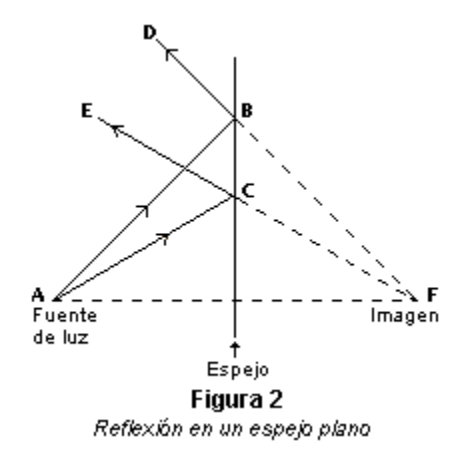

### **Leyes de reflexión**

1.- El rayo incidente, la normal a la superficie y el rayo reflejado se encuentran en el mismo plano.

2.- El ángulo de incidencia es igual al ángulo reflejado.

 **Refracción**. Es el cambio de dirección que sufre un rayo de luz cuando pasa de un medio a otro con distintas densidades.

 L a velocidad de la luz dentro de una sustancia es menor que la velocidad en el vacío. La velocidad de la luz c en el vacío entre la velocidad v de la luz en el medio particular se llama *índice de refracción*, esto es:

$$
n = \frac{c}{v}
$$

# **Leyes de la refracción**

1.- El rayo incidente, la normal a la superficie de separación de los dos medios Y el rayo refractado están en el mismo plano.

2.- La relación entre las velocidades en los dos medios es igual a la que existe entre los senos del ángulo de incidencia y del ángulo de refracción. El cociente n o coeficiente de proporcionalidad recibe el nombre de *índice de refracción* del segundo medio respecto al primero (Ley de Snell).

$$
\frac{v_1}{v_2} = \frac{\text{sen i}}{\text{sen r}} = \frac{n_2}{n_1}
$$

 Esta importante ley, llamada así en honor del matemático holandés Willebrord Van Roijen Snell, afirma que el producto del índice de refracción del primer medio y el seno del ángulo de incidencia de un rayo es igual al producto del índice de refracción del segundo medio y el seno del ángulo de refracción. El rayo incidente, el rayo refractado y la normal a la superficie de separación de los medios en el punto de incidencia están en un mismo plano. En general, el índice de refracción de una sustancia transparente más densa es mayor que el de un material menos denso, es decir, la velocidad de la luz es menor en la sustancia de mayor densidad. Por tanto, si un rayo incide de forma oblicua sobre un medio con un índice de refracción mayor, se desviará hacia la normal, mientras que si incide sobre un medio con un índice de refracción menor, se desviará alejándose de ella. Los rayos que inciden en la dirección de la normal son reflejados y refractados en esa misma dirección.

 Para un observador situado en un medio menos denso, como el aire, un objeto situado en un medio más denso parece estar más cerca de la superficie de separación de lo que está en realidad. Un ejemplo habitual es el de un objeto sumergido, observado desde encima del agua, como se muestra en la figura 3 (sólo se representan rayos oblicuos para ilustrar el fenómeno con más claridad). El rayo DB procedente del punto D del objeto se desvía alejándose de la normal, hacia el punto A. Por ello, el objeto parece situado en C, donde la línea ABC intersecta una línea perpendicular a la superficie del agua y que pasa por D.

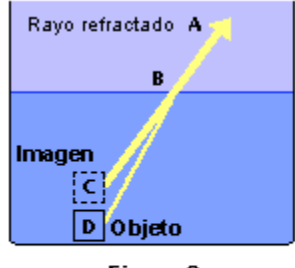

Figura 3 Como resultado de la refracción, el objeto sumergido parece estar más cerca de la superficie del agua

En la figura 4 se muestra la trayectoria de un rayo de luz que atraviesa varios medios con superficies de separación paralelas. El índice de refracción del agua es más bajo que el del vidrio. Como el índice de refracción del primer y el último medio es el mismo, el rayo emerge en dirección paralela al rayo incidente AB, pero resulta desplazado.

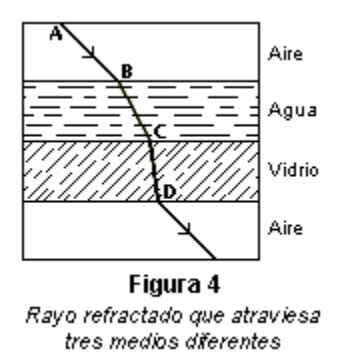

 Prismas Cuando la luz atraviesa un prisma —un objeto transparente con superficies planas y pulidas no paralelas—, el rayo de salida ya no es paralelo al rayo incidente. Como el índice de refracción de una sustancia varía según la longitud de onda, un prisma puede separar las diferentes longitudes de onda contenidas en un haz incidente y formar un espectro. En la figura 5, el ángulo CBD entre la trayectoria del rayo incidente y la trayectoria del rayo emergente es el ángulo de desviación. Puede demostrarse que cuando el ángulo de incidencia es igual al ángulo formado por el rayo emergente, la desviación es mínima. El índice de refracción de un prisma puede calcularse midiendo el ángulo de desviación mínima y el ángulo que forman las caras del prisma.

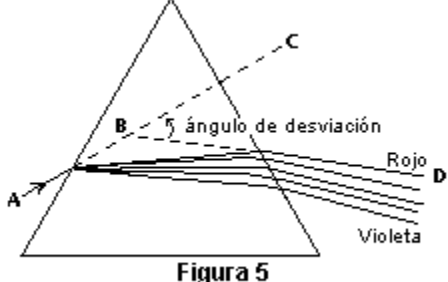

Refracción de la luz en un prisma

#### Problemas resueltos y ejercicios por resolver

1.- Para poder ver un objeto, ¿necesitamos la reflexión especular o la difusa?

2.- Si un haz de luz incide perpendicularmente a la superficie de un espejo, ¿cuál es el valor del ángulo de incidencia? y ¿cuál es la dirección del haz reflejado?

3.- La relación entre la velocidad de la luz en el vacío y la velocidad de la luz en un medio se conoce como

4.- La luz pasa del agua al aire con un ángulo de incidencia de 35<sup>°</sup>. ¿Cuál será el ángulo de refracción si el índice de refracción del agua es 1.33?

Solución

El ángulo  $A_a$  se puede determinar por la ley de Snell.

 $n_w$ sen $A_w = n_A$ sen $A_a$  $senA<sub>a</sub> = 1.33 sen35° = 0.763$  $A_a = 49.7^\circ$ 

5.- El índice de refracción del agua es n= 1.33. Si se toma la rapidez de la luz en el vacío como 3 x 10<sup>8</sup> m/s, ¿Cuál es la rapidez aproximada de la luz en el agua?

6.- Un rayo de luz que viaja en el aire choca con una placa de vidrio con un ángulo de incidencia de 60°. El vidrio tiene un índice  $n = 1.5$ , el aire tiene un valor de  $n =$ 1. ¿Cuál es el ángulo de refracción para la luz transmitida al vidrio?

### **Espejos planos e imágenes virtuales**

El espejo plano es una superficie lisa y plana que refleja especularmente la luz. Un objeto (vela) frente a un espejo emite luz que es reflejada por el espejo. De acuerdo con la primera ley de la reflexión el rayo se refleja con el mismo valor del ángulo del rayo incidente dando la apariencia de salir de detrás del espejo. La imagen formada de esta manera parece estar detrás del *espejo plano* y se llama *imagen virtual*. Los rayos de luz en dirección del ojo, parecen emanar de detrás del espejo.

En la figura 6 también se puede observar lo siguiente: *do* es la distancia del objeto al espejo y *di* es la distancia de la imagen al espejo; *ho* es la altura del objeto y *hi* es la altura de la imagen.

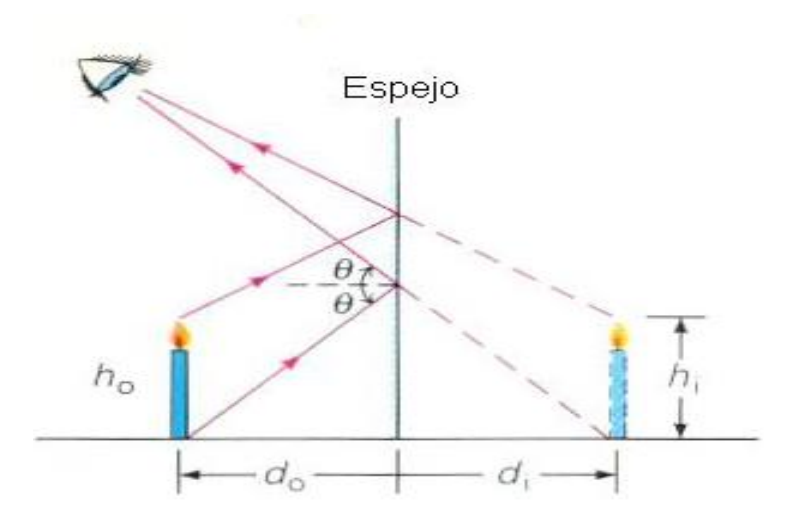

Figura 6. Imagen formada por un espejo plano. Los rayos desde distintos puntos del objeto producen una imagen extendida.  $d_0 = d_i$ 

### **Espejos esféricos**

Son superficies reflejantes con geometría esférica.

Como se muestra en la figura 7, si una parte de una esfera de radio R se corta mediante un plano la sección recortada tendrá la forma de un espejo esférico. El interior o el exterior de esta sección puede ser reflejante. Para las reflexiones desde el interior el espejo es cóncavo y para las reflexiones exteriores el espejo es convexo.

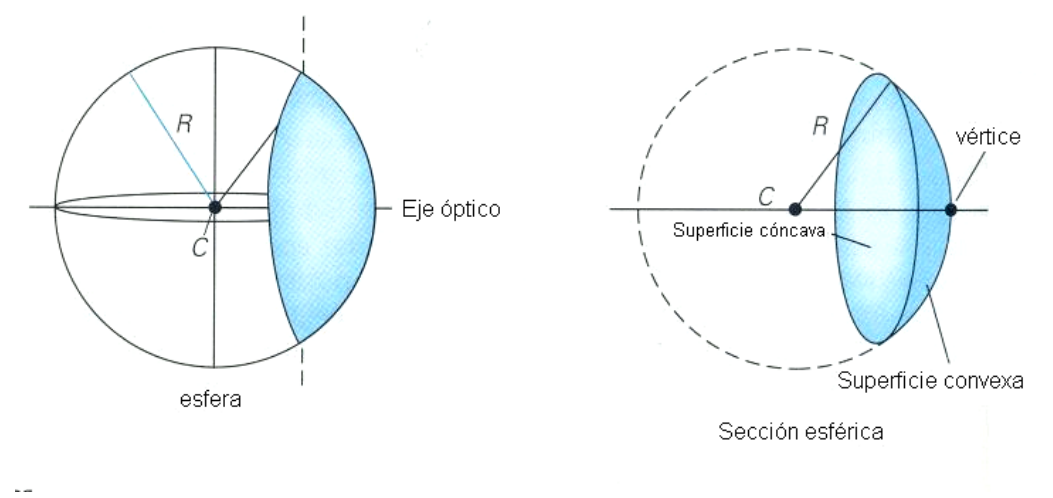

Figura 7. Origen de un espejo esférico

# **Parámetros e imágenes de los espejos esféricos cóncavos**

En este tipo de espejos los parámetros fundamentales son:

**Eje óptico** es la recta radial que pasa por el centro del espejo e intercepta a la superficie esférica en un punto llamado *vértice*.

*Centro de curvatura (C)* es el punto sobre el eje óptico que corresponde al centro geométrico de la esfera de la cual el espejo es una sección.

*Radio de curvatura (R)* es la distancia entre el vértice y el centro de curvatura, es igual al radio de la esfera.

Los rayos reflejados se interceptan en un punto común llamado *foco del espejo (F)*.

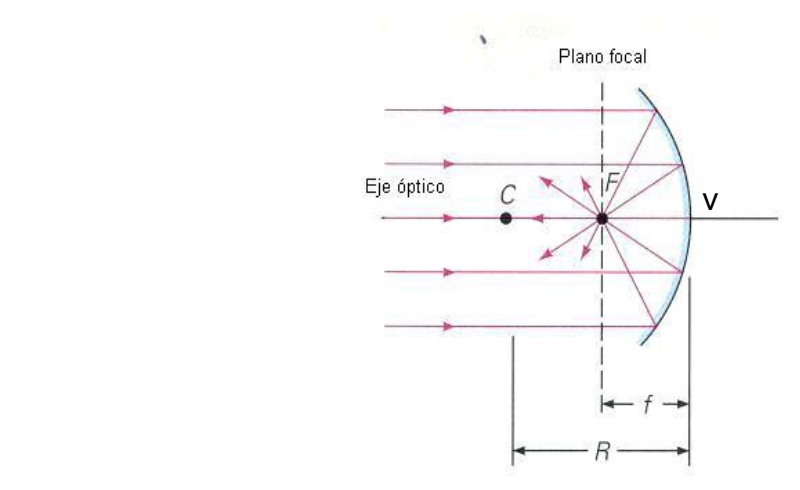

Figura 8. Parámetros de un espejo esférico cóncavo

*La distancia focal (f)* es la mitad del radio de curvatura, esto es:

$$
f = \frac{R}{2}
$$

Las imágenes reales se forman donde convergen los rayos de luz y no sus prolongaciones como en las imágenes virtuales.

### **Formación de imágenes.**

Cuando la luz incide sobre una superficie reflectora se forman imágenes. Para conocer las características de ellas, es útil utilizar el método llamado de rayos que son segmentos de recta dirigidos (flechas) que nos indican la dirección del frente de ondas de la luz.

Las imágenes pueden ser reales o virtuales.

En una imagen real la luz pasa a través del punto imagen.

En una imagen virtual la luz se comporta como si emergiera del punto imagen pero sin pasar, en realidad.

Las siguientes figuras ilustran el método de rayos para estudiar la formación de imágenes.

Hay tres rayos principales con respecto a la geometría del espejo.

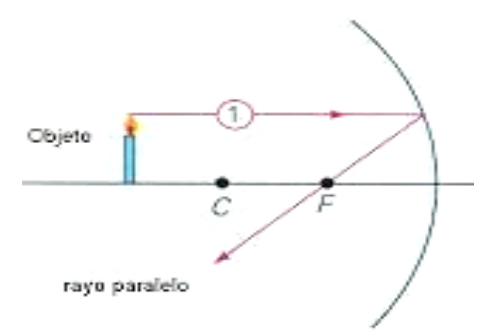

Figura 9. Un *rayo paralelo* al eje óptico se refleja y pasa por el punto focal F.

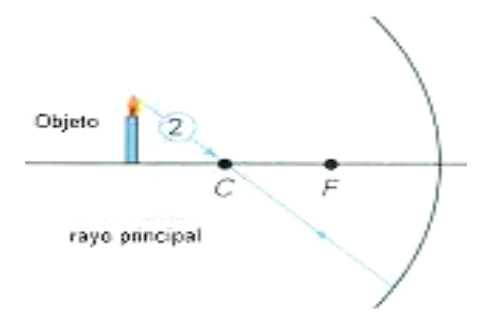

Figura 10. Un *rayo principal* o radial es un rayo incidente a través del centro de curvatura C, que se refleja de nuevo a lo largo de su trayectoria de incidencia a través de C.

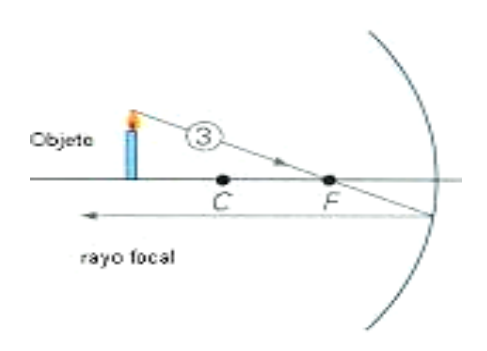

Figura 11. Un *rayo focal* es un rayo que pasa (o parece pasar) por el foco F del espejo y se refleja paralelo al eje óptico.

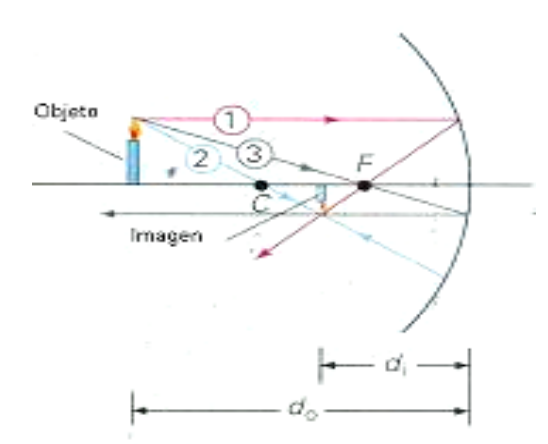

Figura 12. Imagen formada por el método de rayos

En la figura 12 se muestra la manera en que se usan los rayos para localizar la imagen cuando se ha especificado la posición del objeto. Basta con usar dos de los tres rayos definidos para la localización de la imagen.

La figura corresponde a un diagrama de rayos para localizar la imagen de un objeto que se ha colocado a una distancia mayor que  $C$ ,  $d_0 > C$  obteniendo *una imagen real, invertida, de tamaño menor que el objeto y a una distancia d<sup>i</sup> del espejo*.

### **La ecuación de los espejos esféricos**

La ecuación que relaciona p, q y f que son las *distancias de la imagen al espejo, del objeto al espejo y la focal* respectivamente es:

$$
\frac{1}{f} = \frac{1}{d_0} + \frac{1}{d_i}
$$

La imágenes formadas por espejos esféricos cóncavos pueden ser de mayor o menor tamaño que el objeto. La relación entre el tamaño de la imagen y el tamaño del objeto se denomina aumento (o ampliación) *m* del espejo y se define operacionalmente por:

$$
m=\tfrac{h_i}{h_o}=-\tfrac{d_i}{d_o}
$$

Donde las h's representan las alturas de la imagen y del objeto, las d's las distancias que hay del espejo a la imagen y al objeto.

El signo positivo se aplica al caso de un espejo esférico. La imagen que se forma es real con  $d_0$  y f positivas.

El signo negativo se aplica al caso de un espejo convexo. La imagen que en este caso se forma es virtual con  $d_i$  y f negativas.

# **Ejemplo**

1) Un objeto se sitúa a 10 cm del vértice de un espejo cóncavo cuya distancia focal es de 20 cm.

¿A qué distancia del espejo se formará la imagen del objeto?

**Datos** 

 $d_0 = 10$  cm f = 20 cm

Fórmula

$$
\frac{1}{f}=\frac{1}{d_o}+\frac{1}{d_i}
$$

Solución

Despejando  $\frac{1}{1}$  $\frac{1}{d_i}$  se tiene:

1  $\frac{1}{d_i} = \frac{1}{f}$  $\frac{1}{f} - \frac{1}{d_0}$ do Sustituyendo valores tenemos

1  $\frac{1}{d_i} = \frac{1}{200}$  $\frac{1}{20 \text{ cm}} - \frac{1}{100}$  $\frac{1}{10 \text{ cm}} = -\frac{1}{200}$  $rac{1}{20 \text{ cm}}$   $\Rightarrow$   $rac{1}{d_1}$  $\frac{1}{d_i} = -\frac{1}{200}$  $\frac{1}{20 \text{ cm}}$   $\Rightarrow$   $d_i = -20 \text{ cm}$ 

Al ser negativa se concluye que es una *imagen virtual*, por lo tanto no está invertida y se encuentra a 20 cm detrás del espejo.

Las posiciones y tamaños de las imágenes son determinadas por la ubicación del objeto con respecto al foco como se ilustra en las siguientes figuras.

Objeto colocado a una distancia  $d_0 > f$ : la imagen es real e invertida en un espejo cóncavo.

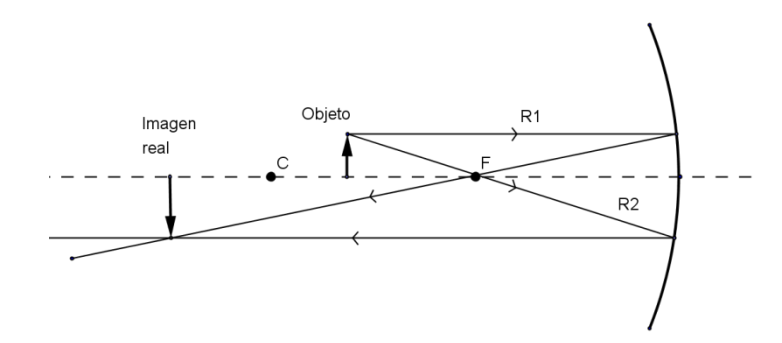

 Figura 13. Imagen formada en un espejo cóncavo cuando el objeto esta entre el centro de curvatura y el foco.

Objeto colocado a una distancia  $d_0 < f$ : la imagen es virtual y derecha para un espejo cóncavo.

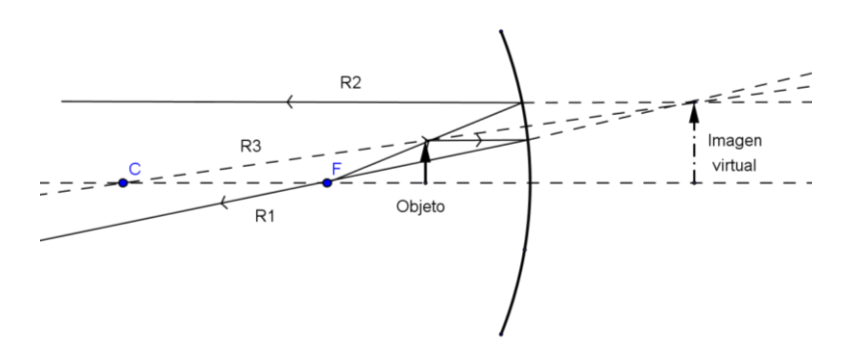

 Figura 14. Imagen formada en un espejo cóncavo cuando el objeto esta entre el espejo y el foco.

Objeto colocado a una distancia  $d_0$ , la imagen es virtual y derecha para un espejo convexo.

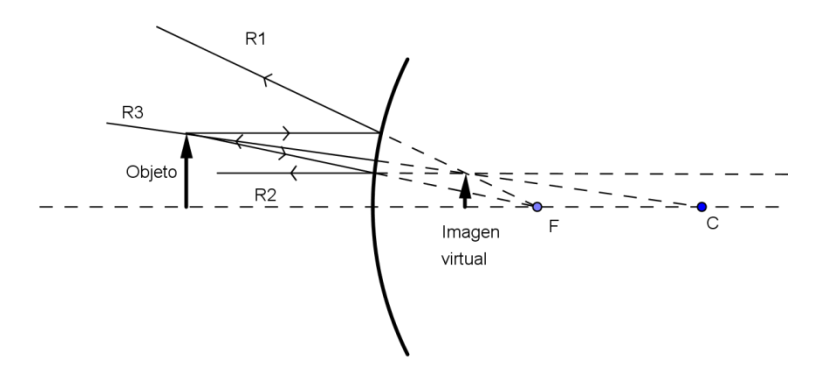

 Figura 15. Imagen formada en un espejo convexo cuando el objeto esta frente al espejo.

#### **Las lentes.**

Son dispositivos que se emplean en instrumentos ópticos como los anteojos, las cámaras fotográficas, los telescopios, los microscopios, etc.

En una lente biconvexa o *lente convergente*, los rayos de luz incidentes paralelos al eje de la lente convergen en un punto focal del lado opuesto de la lente.

En una lente bicóncava o *lente divergente*, los rayos de luz incidentes emergen de la lente como si surgieran de un punto focal del lado que inciden los rayos.

Una lente con geometría esférica, al igual que un espejo esférico, tiene un centro de curvatura, un radio de curvatura, un punto focal y una distancia focal para cada una de sus superficies. Si cada superficie tiene el mismo radio de curvatura, los puntos focales se encuentran a iguales distancias a cada lado de la lente.

Las reglas generales para el trazo de diagramas de rayos en las lentes son análogas a las de los espejos esféricos, con sus necesarias modificaciones ya que la luz pasa a través de una lente en cualquier dirección.

Los lados opuestos de una lente se distinguen como los lados objeto e imagen, de manera que el lado del objeto es donde éste se coloca, y el lado de la imagen es el lado opuesto.

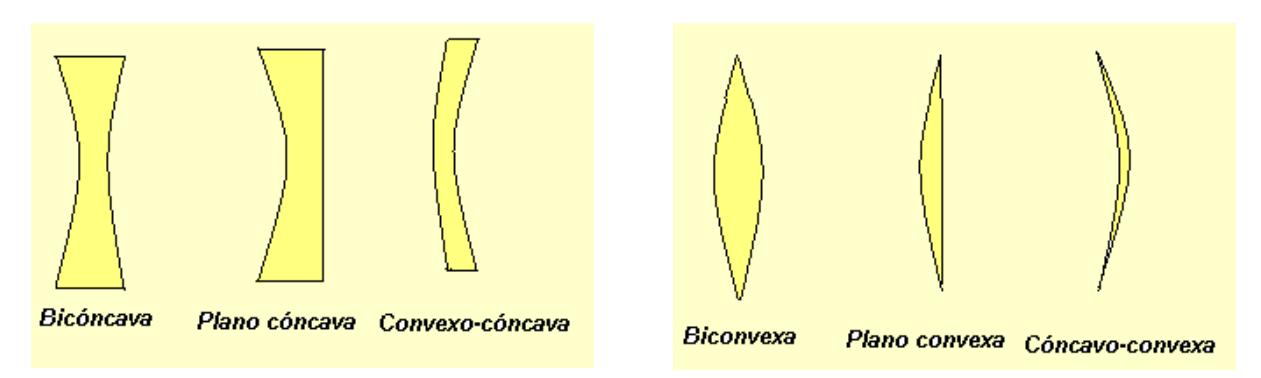

Figura 16**.** Tipos de lentes

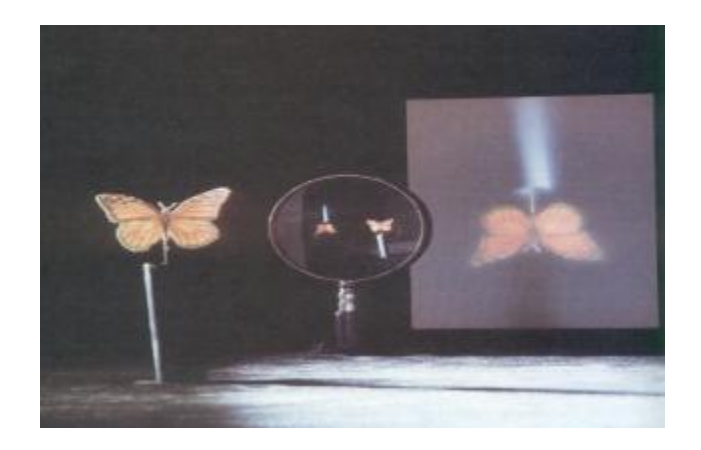

Figura 17. Imagen real obtenida mediante una lente convergente

Los rayos desde un punto de un objeto se trazan como sigue:

1. Un *rayo paralelo* es un rayo que incide a lo largo de una trayectoria paralela al eje de la lente y se refracta pasando por el punto focal en el lado imagen de una lente convergente que parece divergir del punto focal del lado objeto de una lente divergente.

2. Un *rayo principal* es un rayo que pasa por el centro de la lente sin desviación.

3. Un *rayo focal* es un rayo que pasa por el foco y del lado objeto de una lente convergente, parece pasar por el punto focal del lado imagen en una lente divergente, y que después de la refracción es paralelo al eje de la lente.

En la figura 18 se muestran los tres rayos principales en una lente convergente, con los cuales se obtiene una imagen, que en este caso es real, e invertida y más pequeña que el objeto.

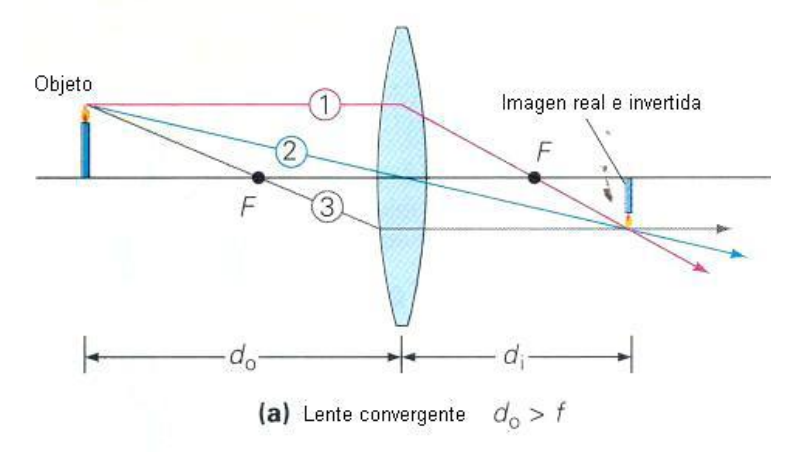

Figura 18. Imagen formada por una lente convergente

En la figura 19 se muestran los tres rayos principales en una lente divergente, con los cuales se obtiene una imagen, que en este caso es virtual, derecha y más pequeña que el objeto.

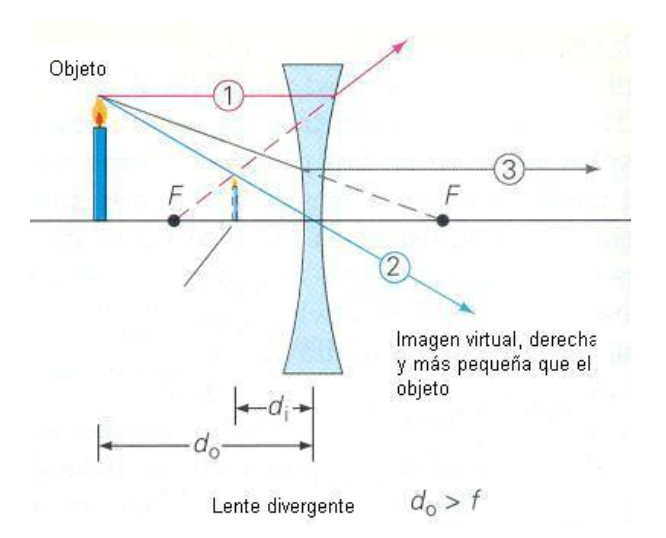

Figura 19. Imagen formada por una lente divergente

Las distancias y características de la imagen formada por una lente también pueden determinarse de manera analítica. Las ecuaciones para las lentes delgadas biconvexas y bicóncavas son iguales a la de los espejos esféricos. Por tanto, la ecuación de una lente delgada es:

$$
\frac{1}{f}=\frac{1}{d_0}+\frac{1}{d_i}
$$

Y el factor de magnificación o amplificación *m* es:

$$
m=-\tfrac{d_i}{d_o}
$$

Las convenciones de los signos para estas ecuaciones son las siguientes: La distancia focal (f) es positiva para una lente convergente y negativa para una lente divergente.

La distancia  $d_0$  al objeto siempre se considera positiva para una lente.

La distancia d<sub>i</sub> a la imagen es positiva para una imagen real y negativa para una imagen virtual.

La magnificación *m* es positiva para una imagen recta y negativa para una imagen invertida.

Ejemplo

1) Una lente convergente tiene una longitud focal  $f = 12$  cm. Un objeto se coloca a una distancia d<sub>o</sub> = 18 cm ¿Dónde se forma la imagen y cuáles y son sus características?

**Datos** 

 $f = 12$  cm  $d\rho = 18$  cm

Fórmulas

$$
\frac{1}{f} = \frac{1}{d_0} + \frac{1}{d_i} \qquad m = -\frac{d_i}{d_0}
$$

Solución

Despejando  $\frac{1}{4}$  $\frac{1}{d_i}$  se tiene:

$$
\frac{1}{d_i}=\frac{1}{f}-\frac{1}{d_o}
$$

Sustituyendo valores tenemos

$$
\frac{1}{d_i} = \frac{1}{12 \text{ cm}} - \frac{1}{18 \text{ cm}} = \frac{1}{36 \text{ cm}} \qquad \Rightarrow \qquad \frac{1}{d_i} = \frac{1}{36 \text{ cm}} \qquad \Rightarrow \qquad d_i = 36 \text{ cm}
$$

La amplificación está dada por

$$
m=-\frac{d_i}{d_o}=-\frac{36 \text{ cm}}{18 \text{ cm}}=-2 \qquad \Rightarrow \qquad m=-2
$$

Como d<sup>i</sup> es positiva**,** la imagen es real y se encuentra 36 cm de la lente (tres veces la distancia focal).

Está invertida y con el doble de altura que el objeto.

#### **Principio de Huygens**

Christian Huygens, físico holandés, en 1678, estableció una teoría simple de la luz para explicar los fenómenos de la reflexión y de la refracción. Dicha teoría supone que la luz es una onda pero no trata acerca de su naturaleza ni de si es una onda transversal o longitudinal. Ni siquiera de su rapidez. Sin embargo, fue una guía teórica en la realización de experimentos.

La teoría de Huygens está basada en una construcción geométrica llamada Principio de Huygens que permite determinar la posición de un frente de onda en un tiempo futuro, si se conoce su posición presente. El mencionado principio dice:

*Todos los puntos en un frente de onda pueden considerarse como fuentes puntuales que producen ondas esféricas secundarias. Después de un tiempo, la nueva posición del frente de ondas será la superficie tangente a estas ondas secundarias.* Figura 20.

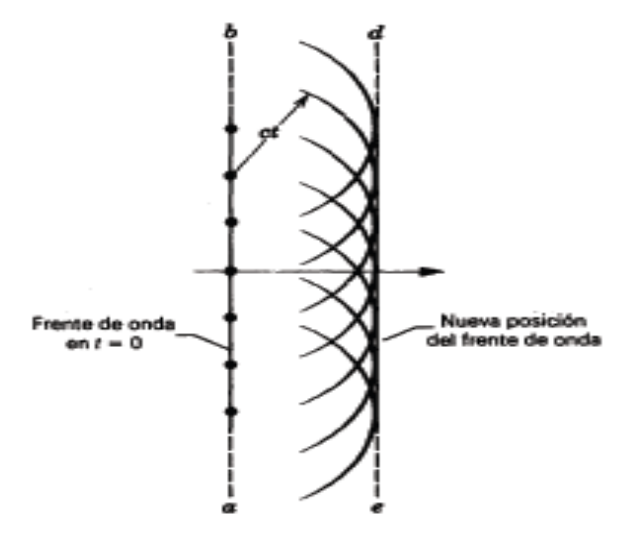

Figura 20. Propagación de una onda plana de acuerdo al principio de Huygens

#### **Interferencia**

La *interferencia de la luz* es un fenómeno ondulatorio.

La *interferencia* se da de manera *constructiva* cuando los desplazamientos de las ondas están en la misma dirección y la amplitud de la onda resultante es mayor que cualquiera de las ondas que interfieren, y de manera *destructiva* si las ondas tienden a cancelarse una a la otra cuando se sobreponen y la amplitud de la onda resultante es menor que cualquiera de las ondas que interfieren. Este fenómeno es consecuencia de la diferencia de los caminos ópticos de las ondas.

Para tener mayor comprensión de este fenómeno, recordemos *los experimentos con ranuras realizados por Thomas Young* a principios del siglo XIX, que al iluminar con una sola fuente dichas ranuras (figura 21) se generaron dos frentes de ondas coherentes (cuando su diferencia de fase no cambia en el tiempo) que se interfieren entre sí produciendo en una pantalla, franjas claras (interferencia constructiva) y obscuras (interferencia destructiva), a lo anterior se le llamó *patrón de interferencia* (ver parte derecha de la figura 21).

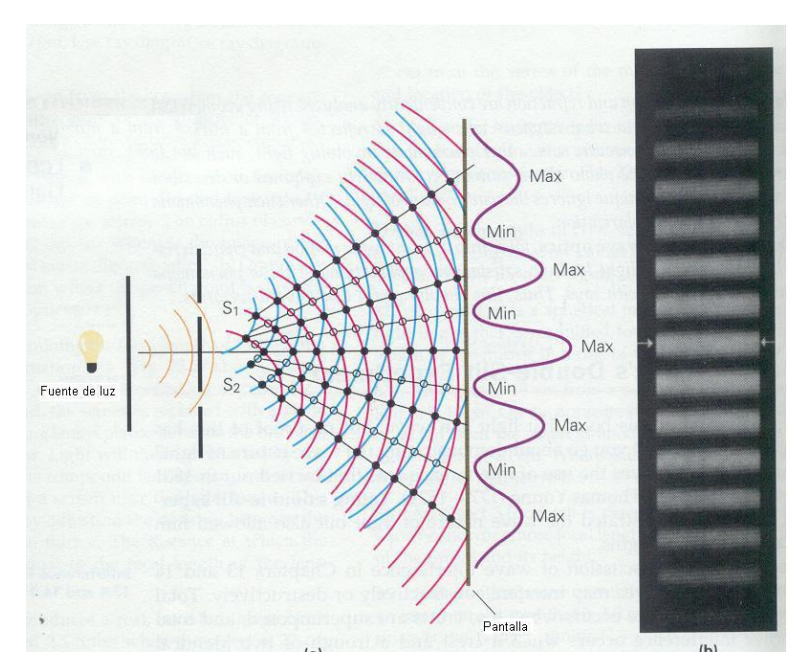

Figura 21. Interferencia de la luz y patrón de interferencia en esta figura se puede identificar el principio de Huygens en las rendijas  $S_1 \vee S_2$ .

Un ejemplo de la *interferencia de la luz* puede explicar fenómenos como la formación de los colores del arco iris en una película delgada de jabón o aceite.

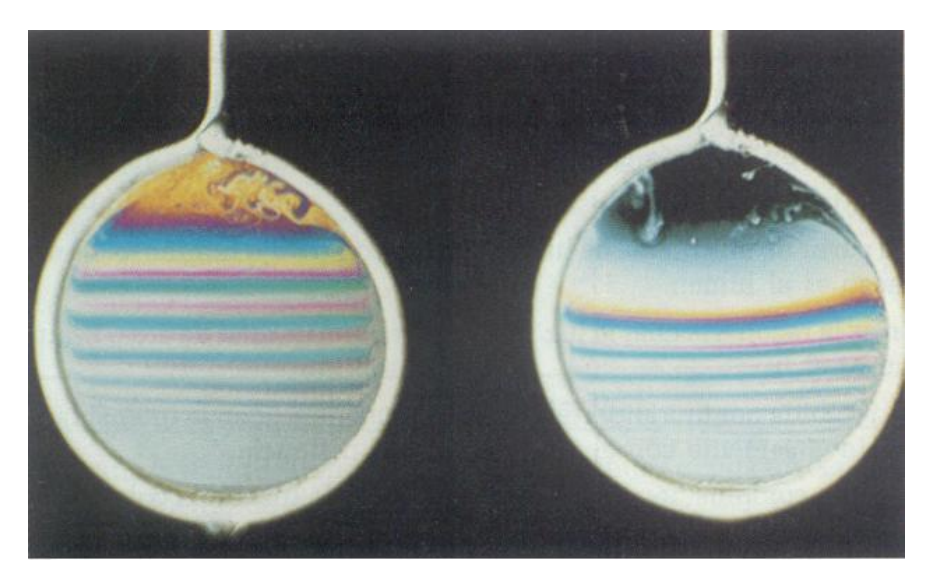

Figura 22. Películas delgadas. Pompas de jabón.

# **COLOR Y DISPERSIÓN**

El índice de refracción de un material cualquiera depende de la frecuencia y, si no se sale de las frecuencias correspondientes a radiaciones visibles, podemos afirmar, además, que es función creciente de la frecuencia. Esto significa que los fenómenos de refracción serán más acentuados para las radiaciones de frecuencias elevadas que para las de frecuencias bajas. Este fenómeno se pone fácilmente de manifiesto haciendo pasar luz blanca (que es la que contiene todas las radiaciones visibles) a través de un prisma, pues en éste los rayos sufren dos refracciones consecutivas que originan desviaciones importantes. Se ve entonces, que las radiaciones de menor frecuencia, las rojas se desvían mucho menos que las de mayor frecuencia, la violeta. A este fenómeno se da el nombre de dispersión. Ver figura 23.

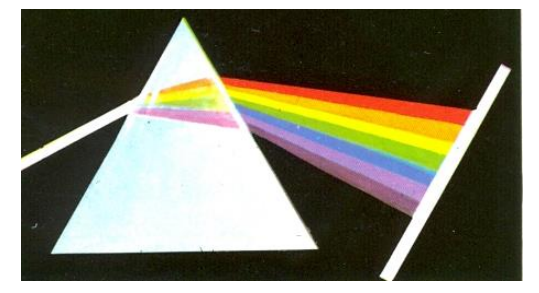

Figura 23. Dispersión de la luz por medio de un prisma triangular

# **DIFRACCIÓN**

Veamos que nos dice el principio de Huygens en el caso de un tren de ondas planas que alcancen un obstáculo en el que exista un orificio pequeño. Entonces, los puntos del obstáculo y del orificio se convierten en centros emisores de ondas secundarias, ya que, exceptuando las generadas en el orificio, las demás no pueden progresar y forman la onda reflejada que regresa, mientras que las del orificio pasan al segundo medio, donde se propagan en forma de ondas esféricas La dirección de propagación de las ondas (rayos) se ha desviado al llegar obstáculo, y a este fenómeno se le llama difracción. Ver figura 24.

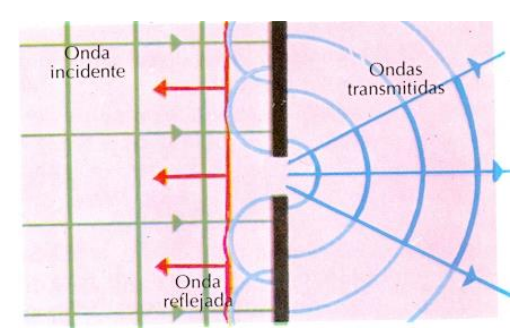

Figura 24. Difracción por un orificio

# **POLARIZACIÓN**

Un fenómeno que indicó a los físicos anteriores a Maxwell que se trata de una propagación por ondas transversales; es el de la polarización de la luz. Cuando la vibración que se trasmite tiene lugar en una dirección fija (perpendicular a la de propagación) se dice que la onda está polarizada en un plano, llamándose al plano normal a la dirección de vibración *plano de polarización*. Es decir, la luz polarizada mantiene siempre el vector eléctrico paralelo a una dirección fija, y el plano de polarización es el normal a ésta y contiene el rayo.

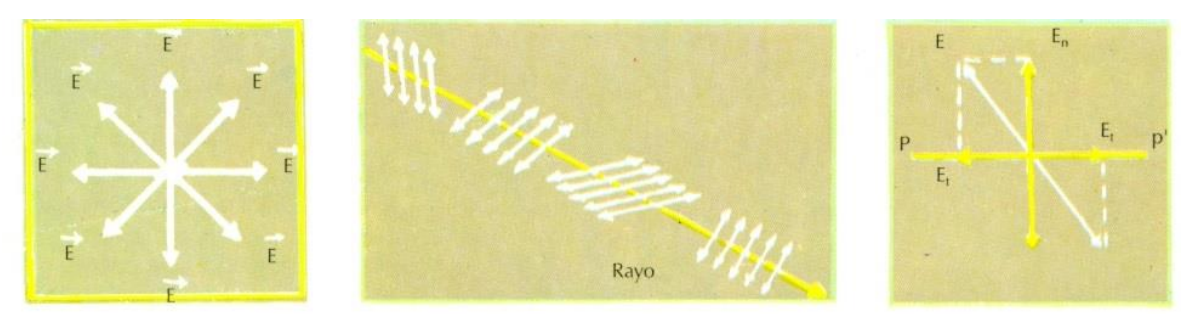

Izquierda: ravo de luz no polarizada, visto de frente. El vector E vibra por igual en todas direcciones perpendiculares al rayo. Centro: luz no polarizada. Los distintos trenes de onda vibran en direcciones diferentes. Derecha: si una sustancia sólo deja pasar luz polarizada en el plano P P', pasará la componente E<sub>n</sub> normal a dicho plano, suprimiendo la E<sub>t</sub> tangente a él.

### **Ejercicio: Difracción en una Rendija.**

Sobre una ranura única que tiene el ancho de 0.01 cm, cae luz monocromática anaranjada. La ranura se localiza a 100 cm de la pantalla. Si se observa a 0.6 cm del centro de la banda brillante una banda oscura de primer orden, ¿Cuál es la longitud de onda de dicha luz?

Solución:

$$
\lambda = \frac{yw}{L}
$$
  
= (6.0 x 10<sup>-1</sup> cm) (1 x 10<sup>-2</sup> cm)/1 x 102 cm  
6.0 x 10<sup>-5</sup> cm

Ejercicio: Una luz no polarizada pasa a través de dos hojas Polaroid. El eje de una de éstas está en posición vertical y el eje de la otra está a 60° con respecto a la vertical. ¿Cuál será la orientación y la intensidad de la luz transmitida? Solución:

La primera Polaroid elimina la mitad de la luz, de modo que la intensidad se ve reducida a la mitad: I1 = $\frac{1}{2}I_0$ . La luz que llega al segundo polarizador está polarizada verticalmente y su intensidad se reduce en I =  $I^0$ cos2  $\Theta$  $I_2 = 11$  (cos 60°)2 = ¼11.

Así, I2=⅛ I0. La luz transmitida tiene una intensidad de un octavo de la original y está polarizada en un plano que forma un ángulo de 60° con respecto a la vertical.

# **Naturaleza de la luz.**

### **Modelo corpuscular**

A fines del siglo XVII existían dos teorías que trataban de explicar la naturaleza de la luz. Una era la Teoría Corpuscular de Isaac Newton, quien señalaba: **la luz está constituida por numerosos corpúsculos o partículas emitidas por cualquier cuerpo luminoso, dichas partículas al chocar con nuestra retina nos permiten ver las cosas al recibir la sensación luminosa.**

# **Modelo ondulatorio de la luz.**

La otra teoría era la propuesta por el Holandés Christian Huygens, quien opinaba: **la luz es un fenómeno ondulatorio semejante al sonido, por eso su propagación es de la misma naturaleza que la de una onda.**

Las dos teorías anteriores explicaban satisfactoriamente las tres características de la luz descubiertas hasta entonces:

**1.- Propagación rectilínea:** la luz viaja en línea recta.
**2.- Reflexión:** cuando la luz incide en una superficie lisa, los rayos luminosos son reflejados en una sola dirección.

**3.- Refracción:** desviación que sufre la luz al llegar a la superficie de separación entre dos sustancias de diferente densidad, es decir, la luz sufre un cambio en su velocidad.

Por otra parte, en 1801 se descubrió que la luz también presentaba el fenómeno de interferencia producido al superponerse en forma simultánea dos o más movimientos ondulatorios. El fenómeno de interferencia es una prueba contundente para comprobar si un movimiento es ondulatorio o no.

En 1816 se encontró que la luz también se difractaba (fenómeno característico de las ondas), es decir, si un una onda encuentra un obstáculo en su camino, lo rodea o lo contornea. Estos fenómenos permitieron la aceptación de la Teoría de Huygens, pues la proposición de Newton no podía explicar estos fenómenos.

La pregunta es: **¿la luz es una onda?** si la respuesta es "sí" entonces, ¿a qué clase pertenece? Como las ondas necesitan de un medio para transmitirse, los físicos supusieron que éste existía en todo espacio e incluso en el vacío y lo llamaron **éter**.

En 1865 el físico escocés James Clerk Maxwell demostró que la luz está formada por ondas electromagnéticas, como las de radio y microondas, en 1887 los físicos Michelson y Morley realizaron su experimento para medir el arrastre de la luz por el éter que envolvía a la Tierra con resultados negativos. La conclusión de dicho resultado negativo fue que la velocidad de la luz es constante, independientemente del movimiento de la Tierra.

No obstante a fines del siglo XIX se descubre el "efecto fotoeléctrico" y el de "dispersión o efecto Compton" los cuales sólo pueden ser explicados si se considera que la luz está formada por partículas o corpúsculos y no por ondas. Ello, debido a que en estos fenómenos la luz se comporta como si estuviera formada por paquetes discretos de energía llamados cuantos o quanta (cantidad fija), en el caso particular de la luz se les denomina fotones. Estos últimos arrancan electrones de un metal (efecto fotoeléctrico), como si se tratará de corpúsculos en movimiento, con una energía apropiada, que chocan con los electrones en reposo.

Surge así nuevamente la pregunta, **¿es la luz una onda o son corpúsculos?** Actualmente se considera que la luz tiene una naturaleza dual, porque algunas veces se comporta como onda y en otras como partícula. La luz es energía radiante transportada a través de fotones y transmitida por ondas electromagnéticas.

### **Modelo dual. Interacción luz-materia**

### **Física Cuántica y Mecánica Ondulatoria**

Cuantos de radiación: Todas las ondas electromagnéticas, incluyendo la luz, tienen una naturaleza dual. Cuando viajan por el espacio, actúan como ondas y dan origen a efectos de interferencia y de difracción. Cuando la radiación electromagnética interactúa con los átomos y las moléculas, el haz se comporta como flujo de corpúsculos energéticos llamados fotones o cuantos de luz.

La energía de cada fotón depende de su frecuencia f (o de la longitud de onda λ) de la radiación en el haz:

Energía del fotón = hf = 
$$
\frac{hc}{\lambda}
$$

donde h =  $6.626 \times 10^{-34}$  Js es una constante de la naturaleza conocida como constante de Planck.

### **Efecto fotoeléctrico.**

Cuando la luz incide sobre una superficie, bajo ciertas condiciones se desprenderán electrones. Suponga que un fotón de energía hf choca contra un electrón que se encuentra en o próximo a la superficie material. En la interacción, el fotón transfiere toda su energía al electrón. La función de trabajo, el trabajo mínimo requerido para liberar a un electrón de la superficie (energía perdida por el electrón al escapar del metal), es  $W_{min}$ . Entonces la energía cinética máxima  $(E_{\text{max}} = \frac{1}{2})$  $\frac{1}{2}$ mv $_{\text{max}}^2$ ) del electrón desprendido está dada por la ecuación de Einstein del efecto fotoeléctrico:

$$
E_{\text{max}} = \frac{1}{2} m v_{\text{max}}^2 = h f - W_{\text{min}}
$$

Nota:

*Un electrón sólo podrá ser arrancado del metal, si la energía del fotón es mayor que la función de trabajo (igual a la energía que mantiene al electrón unido al metal).*

La energía del electrón emitido se puede calcular determinando la diferencia de potencial  $V<sub>s</sub>$  que se necesita aplicar para detener el movimiento, entonces

$$
hf - W_{\min} = V_s e
$$

donde  $V_s$  es el potencial de frenado.

Para cualquier superficie, la longitud de onda de la luz debe ser lo suficientemente pequeña para que la energía del fotón hf sea lo suficientemente grande para desprender al electrón. En la longitud de onda umbral (o frecuencia), la energía del fotón es igual a la función de trabajo. Para un metal ordinario la longitud de onda

umbral cae en el rango del visible o del ultravioleta. Los rayos X desprenden fotoelectrones; los fotones del infrarrojo o caloríficos nunca desprenderán electrones.

El fotón tiene masa en reposo cero: como ∆E =  $(\Delta m)^2 c^2$ , y ya que la energía del fotón es hf, se tiene que, para un fotón:

> $mc^2 = hf$  o  $m = \frac{hf}{r^2}$  $\frac{hf}{c^2} = \frac{h}{c\lambda}$ cλ

El ímpetu de un fotón es:

$$
mc = \frac{h}{\lambda}
$$

### **Características del efecto fotoeléctrico:**

- a) La cantidad de electrones desprendidos de una placa metálica es mayor a medida que recibe más iluminación, es decir, más cuantos. En el caso de la luz el cuanto recibe el nombre de fotón).
- b) La velocidad que adquieren los electrones al ser desprendidos de la placa metálica depende únicamente de la frecuencia de las ondas luminosas, por lo cual es independiente de la mayor o menor iluminación que recibe la superficie.
- c) La emisión de electrones de la placa metálica se realiza inmediatamente después que ha incidido sobre ella el haz luminoso.

Algunas aplicaciones prácticas del efecto fotoeléctrico son las siguientes: celdas fotoeléctricas para mantener abiertas las puertas de los elevadores, en alarmas contra robos, para el encendido automático del alumbrado público, para la reproducción del sonido en las cintas fílmicas, etcétera.

### **Efecto Compton.**

El efecto Compton se presenta cuando un rayo X sufre una colisión con un electrón libre. Este efecto consiste en que el cuanto del rayo X actúa como una partícula material al chocar con electrón, por lo cual la energía cinética que el cuanto le comunica al electrón le representa una pérdida en su energía original. Por tanto, el cuanto al ser difundido tendrá una menor energía, pues ha aumentado su longitud de onda y ha disminuido su frecuencia.

Un fotón puede chocar con una partícula cuya masa en reposo, no es cero, por ejemplo con un electrón. Cuando esto sucede su energía e ímpetu pueden cambiar debido a la colisión. Es factible que el fotón también se deflecte en el proceso. Si un fotón con longitud de onda λ choca con una partícula libre en reposo de masa m y se deflecta un ángulo Φ (ángulo entre el fotón incidente y el deflectado), entonces su longitud de onda cambia a λ', donde

$$
\lambda' = \lambda + \frac{h}{mc} (1 - \cos \Phi)
$$

#### **Ondas de De Broglie**

En 1924 Louis Victor de Brogie propuso que sí la luz tenía un carácter dual, la materia debía tener también ese carácter dual. Así, en su tesis doctoral de Broglie propuso que una partícula de masa m que se mueve con ímpetu p tiene asociada una longitud de onda de De Broglie dada por:

$$
\lambda = \frac{h}{p} = \frac{h}{mv}
$$

Un haz de partículas se puede difractar e interferir. Estas propiedades de comportamiento ondulatorio de las partículas se pueden calcular suponiendo que las partículas actúan como ondas (ondas de De Broglie) con longitud de onda de De Broglie.

#### **Ejemplo:**

¿Cuál es la diferencia de potencial para que un microscopio electrónico le proporcione a un electrón una longitud de onda de 0.5 A?

$$
Ec_{\text{ del } e} = \frac{1}{2}mv^2 = \frac{1}{2}m(\frac{h}{m\lambda})^2 = \frac{h^2}{2m\lambda^2}
$$

Sustituyendo datos:

$$
\text{Ec}_{\text{del}} = \frac{(6.63 \times 10^{-34} \text{ Js})^2}{2(9.1 \times 10^{-31} \text{ kg})(5 \times 10^{-11} \text{ m})^2} = 9.66 \times 10^{-17} \text{ J}
$$

Entonces

$$
Ec = Vq, por lo tanto
$$

$$
V = \frac{Ec}{q}
$$

Sustituyendo

$$
V = 600 V
$$

q

#### **Ejemplo:**

La función de trabajo de metal de sodio es de 2.3 eV. ¿Cuál es la longitud de onda más grande de la luz que puede producir emisión de fotoelectrones en el sodio?

En el umbral, la energía del fotón es exactamente igual a la energía que se requiere para desprender a un electrón del metal, ésta es la función de trabajo W<sub>min</sub>.

$$
W_{\min} = \frac{hc}{\lambda}
$$

Sustituyendo

$$
(2.3 \text{ eV})(\frac{1.6 \times 10^{-19} \text{ J}}{1 \text{ eV}}) = \frac{(6.63 \times 10^{-34} \text{ Js})(3 \times 10^8 \frac{\text{m}}{\text{s}})}{\lambda}
$$
  

$$
\lambda = 540 \text{ nm}
$$

### **Ejercicios:**

1.- ¿Qué diferencia de potencial se debe aplicar para detener al fotoelectrón más rápido emitido por una superficie de níquel bajo la acción de luz ultravioleta de longitud de onda de 200 nm? La función de trabajo para el níquel es de 5.01 eV. Resp. 1.20 eV.

2.- Un fotón (λ = 0.400 nm) choca con un electrón que se encuentra en reposo y rebota con un ángulo de 150 ° en la dirección que tenía antes del choque. Determina la rapidez y longitud de onda del fotón después de la colisión. Resp. La misma rapidez y  $\lambda' = 0.4045$  nm.

## **Luminiscencia**

Es todo proceso de emisión de luz cuyo origen no radica exclusivamente en las altas temperaturas sino que, por el contrario, es una forma de "luz fría" en la que la emisión de radiación lumínica es provocada en condiciones de temperatura ambiente o baja. La primera referencia escrita conocida pertenece a Henry Joseph Round (1881-1966).

Cuando un sólido recibe energía procedente de una radiación incidente, ésta es absorbida por su estructura electrónica y posteriormente es de nuevo emitida cuando vuelve a su estado fundamental.

Dependiendo de la energía que la origina es posible hablar de varias clases de luminiscencia: fotoluminiscencia, fluorescencia, fosforescencia, termoluminiscencia, quimioluminiscencia, triboluminiscencia, electroluminiscencia y radio luminiscencia.

En función de la radiación que estimula la emisión de luz, tendremos los siguientes procesos luminiscentes:

## **Fotoluminiscencia**.

Es una luminiscencia en la que la energía activadora es de origen electromagnético, rayos ultravioleta, rayos X, rayos catódicos.

Los rayos X en particular producen una intensa luminiscencia. En el caso de los minerales *foto luminiscentes*, la luz es absorbida durante un determinado periodo de tiempo y, al ser emitida, lo hace con una longitud de onda menor que la incidente, es decir, no se trata de un fenómeno óptico de difracción o reflexión.

*Cátodo-luminiscencia*. El origen es un bombardeo con electrones acelerados.

*Radio-luminiscencia*. El origen es una irradiación con rayos alfa, beta y gama. Fue observada por primera vez por los esposos Curie: Pierre y Marie, con el elemento de la tabla periódica de nombre Radio.

Además de la excitación por radiaciones ionizantes, la luminiscencia puede generarse también mediante una reacción química, quimioluminiscencia, energía mecánica, triboluminiscencia, energía eléctrica, electroluminiscencia, energía biológica, bioluminiscencia, , ondas sonoras, sonoluminiscencia, etc.

La emisión de luz tiene lugar a un tiempo característico (τ) después de la absorción de la radiación y es este parámetro el que permite subdividir la luminiscencia en:

### **Fluorescencia.**

Es la luminiscencia causada por rayos ultravioleta y se caracteriza por tener un tiempo característico τ < 0,00000001 segundos (10 segundos).

### **Fosforescencia.**

Es una luminiscencia que perdura una vez cortada la excitación. Se considera fosforescencia si τ > 0,00000001 segundos (10 segundos).

Existen minerales que, a pesar de haberles retirado la fuente energética que incide sobre ellos, continúan emitiendo luz durante una fracción de segundo, por lo que es difícil a veces diferenciar los fenómenos de fotoluminiscencia y fluorescencia.

### **Emisión estimulada, mejor conocida como láser.**

De las siglas en inglés: light amplification by stimulated emission of radiation, en español: amplificación de luz por emisión estimulada de radiación es un dispositivo que utiliza un efecto de la mecánica cuántica que se conoce como "la emisión inducida o estimulada", con ellos se genera un haz de luz coherente de una sola frecuencia.

Ejemplos:

El efecto de luminiscencia ocurre:

A) A temperatura ambiente.

- B) Cuando chocan dos fotones.
- C) Sin que existan estímulos energéticos.
- D) En todo tipo de material.

Respuesta: A temperatura ambiente.

Al proceso de decaimiento de electrones de un estado excitado en un átomo con el paso de un fotón de frecuencia  $v$  emitiendo otro fotón de la misma frecuencia se le llama:

- A) efecto fotoeléctrico
- B) efecto compton
- C) emisión estimulada
- D) luminiscencia

Respuesta: emisión estimulada

### **AUTOEVALUACIÓN EXAMEN EXTRAORDINARIO DE FÍSICA IV APLICADO EN EL PERIODO: EA 2014-1**

Cualquier duda sobre el examen, consulta a profesores o asesores.

## **PRIMERA UNIDAD. SISTEMAS ELECTROMECÁNICOS Y ELECTRÓNICOS**

- 1. Un generador transforma la energía
	- A) cinética en mecánica.
	- B) eléctrica en mecánica
	- C) mecánica en eléctrica
	- D) química en eléctrica
- 2. Por una resistencia de 20  $\Omega$  pasa una corriente alterna dada por la expresión:  $i = 4$  sen 300 t. Calcular la energía consumida en 10 s.
	- A) 1200 J
	- B) 1400 J
	- C) 1600 J
	- D) 1800 J
- 3. Un circuito posee una resistencia de 100 Ω y una impedancia de 138 Ω cuando tiene aplicada una fem eficaz de 110 V y 60 Hz. Calcular la corriente eficaz.
	- A) 0.110 A
	- B) 0.697 A
	- C) 0.797 A
	- D) 1.100 A
- 4. Calcula la densidad de flujo magnético en un solenoide de 1000 espiras y 75 cm de longitud con un núcleo de hierro con  $\mu_R = 181$  y por

el cual circula una corriente de 3.3 A

- A) 1 T
- B) 796400 T
- C) 0.01 T
- D) 10 T
- 5. El flujo que pasa por una bobina de 200 espiras cambia de 0.06 a 0.025 Wb en 0.5 s. La bobina está conectada a una lámpara eléctrica y la resistencia combinada es de 2 Ω. Encuentra la *fem* inducida
	- A) 12 V
	- B) 14 V
	- C) 16 V
	- D) 18 V
- 6. ¿Qué componente electrónico utiliza semiconductores?
	- A) Transistor
	- B) Bulbo
	- C) Resistor
	- D) Capacitor
- 7. Cuando una espira gira entre los polos de un imán, varía el flujo magnético a través de la espira produciendo una diferencia de potencial. Este principio se aplica en el:
	- A) Motor eléctrico
	- B) Generador eléctrico
	- C) Transistor
	- D) Transformador
- 8. ¿Cuánto trabajo se necesita para mover un electrón (q= $1.60\times10^{-19}$  C) de la terminal positiva a la negativa de una batería de 3V?
	- A)  $4.8 \times 10^{-19}$  J
	- B)  $16 \times 10^{-19}$  J
	- C)  $30 \times 10^{-19}$  J
	- D)  $48 \times 10^{-19}$  J
- 9. En un arreglo de capacitores en serie de 6 pF, 2 pF, 4 pF y 5 pF, la capacitancia equivalente del circuito es:
	- A) 0.89 pF
	- B) 3.88 pF
	- C) 4.06 pF
	- D) 17.00 pF
- 10. ¿Cuánta energía potencial se encuentra almacenada en un condensador de 200 μF cuando éste se carga con un voltaje de 2400 V?
	- A) 576 J
	- B) 1152 J
	- C) 2400 J
	- D) 4800 J
- 11. Encuentra la capacitancia de dos placas metálicas paralelas, de 40  $\text{cm}^2$ cada una separadas por una distancia de 5 mm con aire como dieléctrico  $(\epsilon_0 = 8.85 \times 10^{-12} \text{ F/m})$ 
	- A) 0.78 pF
	- B) 1.42 nF
	- $C)$  7.08 pF
	-
	- D) 11.0 nF
- 12. Una corriente alterna está descrita por la función  $i = 12$  sen (9 t) *i* cuál es el valor eficaz de la corriente?
- A) 16.9 A B) 12.0 A C) 9.0 A D) 8.5 A
- 13. Encuentra la potencia de un circuito CA cuya corriente eficaz es 9.44 A y el voltaje eficaz es de 127 V, si el ángulo de desfasamiento entre ambos 15°.
	- A) 1200 W
	- B) 1158 W
	- C) 310 W
	- D) 13.4 W
- 14. Una batería de 7.5 V se conecta a una lámpara incandescente de 12 Ω ¿cuál es la potencia del circuito?
	- A) 90 W B) 4.7 W  $C)$  1.6 W
	-
	- D) 0.6 W
- 15. Determine el campo magnético en el aire, a una distancia de 5 cm de un alambre recto por el que circula una corriente de 8 A. ( $\mu_0$ = 4 $\pi$  x10<sup>-7</sup> T  $m/A$ )
	- A)  $1.27 \times 10^{-3}$  T B)  $3.19 \times 10^{-5}$  T
	- C)  $4.71 \times 10^{-7}$  T
	- D) 2.10 x 10 $^{-1}$  T
- 16. Un conductor rectilíneo de 10 cm de longitud, se mueve perpendicularmente a un campo magnético de 0.4 T con una velocidad de 3 m/s. ¿Cuál es el valor de la *fem* inducida?
- A) 0.45 V
- B) 6.60 V
- C) 0.12 V
- D) 0.05 V

#### **SEGUNDA UNIDAD. SISTEMAS ÓPTICOS**

- 17. De las siguientes formas de radiación, ¿cuál es la más penetrante? Los rayos…
	- A) Alfa
	- B) Beta
	- C) Gamma
	- D) X
- 18. Una luz de color azul tiene una longitud de onda de 440 x  $10^{-9}$  m ¿Qué cantidad de energía transporta el fotón? (h = 6.626 x 10<sup>-34</sup> J s)
	- A)  $2.915 \times 10^{-46}$  J B)  $1.506 \times 10^{-25}$  J C)  $4.518 \times 10^{-19}$  J
	- D)  $1.320 \times 10^{-25}$  J
- 19. Las mayores longitudes de onda en el espectro electromagnético, son las que presentan:
	- A) La luz visible.
	- B) Los rayos ultravioleta
	- C) Las ondas de radio
	- D) Los rayos cósmicos
- 20. Para el esquema que se muestra y con la información proporcionada, determina el ángulo de incidencia

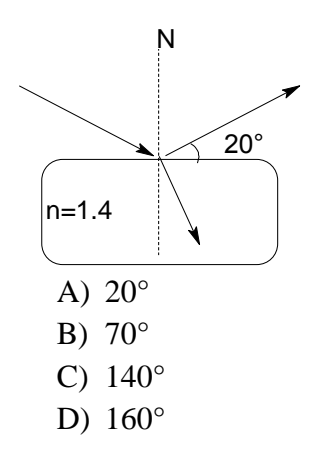

- 21. La imagen que vemos en un espejo cóncavo, al colocar el cuerpo entre el foco y el centro de curvatura, se le conoce como una imagen:
	- A) derecha.
	- B) real.
	- C) simétrica.
	- D) virtual.
- 22. ¿Cuál es el rayo incidente mostrado en la imagen?

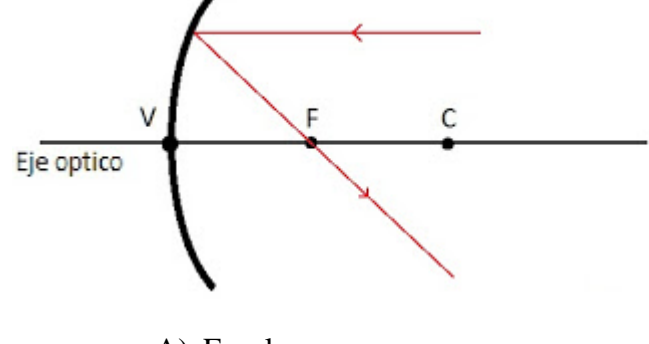

- A) Focal
- B) Principal
- C) Paralelo
- D) Oblicuo
- 23. Algunas aplicaciones conocidas de este tipo de lentes, es el que se utiliza para las mirillas de las puertas y también para corregir la miopía;
- A) convexos
- B) convergentes
- C) divergentes
- D) paralelos
- 24. Es el instrumento óptico más simple que utiliza una lente convexa doble con una distancia focal corta.
	- A) Microscopio óptico
	- B) Cámara fotográfica
	- C) Anteojo
	- D) Telescopio
- 25. "Todo punto de un frente de onda inicial puede considerarse como una fuente de ondas esféricas secundarias que se extienden en todas las direcciones con la misma velocidad, frecuencia y longitud de onda que el frente de onda del que proceden." Corresponde al principio de:
	- A) Huygens
	- B) Young
	- C) Planck
	- D) Pascal
- 26. Luminiscencia que continúa un cierto tiempo, aunque se elimine la fuente de excitación.
	- A) Fluorescencia
	- B) Fotoluminiscencia
	- C) Fosforescencia
	- D) Triboluminiscencia
- 27. Una persona está colocada a una distancia de 3 metros de un espejo plano. ¿Qué distancia hay entre la persona y su imagen?
	- A) 3 metros
	- B) 1.5 metros
	- C) 6 metros
- D) 4.5 metros
- 28. Si una persona se aproxima a un espejo plano, entonces el tamaño de su imagen
	- A) aumenta
	- B) disminuye
	- C) permanece constante
	- D) aumenta al doble
- 29. Un rayo luminoso llega a la superficie de separación entre el aire y el vidrio, con un ángulo de incidencia de  $60^{\circ}$  (n = 1.5): El ángulo del rayo refractado con respecto a la normal es:
	- A)  $90^\circ$
	- B)  $54^{\circ}$
	- C)  $45^\circ$
	- D)  $35^\circ$
- 30. Un objeto de 3 cm se coloca a una distancia de 4 cm de una lente convergente que tiene una distancia focal de 10 cm, entonces la imagen virtual tendrá un tamaño de:
	- A) 20 cm
	- $B)$  5 cm
	- $C$ ) 5 cm
	- $D$ ) 20 cm

# **BIBLIOGRAFÍA**

Bueche, F. *Fundamentos de Física*, 5ª edición, Mc Graw Hill, México, 1998. Hecht, E. *Física. Álgebra y Trigonometría I*, International Thomson Editores, México, 2000.

Jones, E. R. y Childers, R. *Física Contemporánea*, 3ª edición, Mc Graw Hill, México, 2001.

Kramer, C. *Prácticas de Física*, Mc Graw Hill, México, 1994.

Lea, S. *Física: La naturaleza de las cosas*, International Thopmson Editores, Argentina, 1999.

Patiño F., et al *"Propuesta experimental para circuitos eléctricos"*, Versión preliminar, CCH Plantel Oriente, 2002.

Robinson, P. y Hewitt, P. G. *Física conceptual. Manual de laboratorio*, Pearson Educación, México, 1998.

Serway, R. *Física*, Pearson Educación, México, 2001.

Tippens, P*. Física y sus aplicaciones*, 6ª edición, Mc Graw Hill, México, 2003.

Wilson, J. D. y Bufa, A. J. *Física*, Pearson Educación, México, 2003.

Zitzewitz, P. W. Neff, R. y Davis, M. *Física. Principios y problemas*, Mc Graw Hill, México, 2002.

Nota.

Algunas imágenes utilizadas en la guía fueron tomadas de algunas páginas de internet sólo para fines didácticos.